**Universidad Nacional del Litoral** Secretaría Académica Dirección de Articulación, Ingreso y Permanencia Año 2015

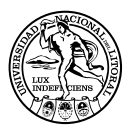

# **Matemática** para el ingreso

ISBN en trámite

# Unidad 3. Polinomios y expresiones algebraicas

Elena Fernández de Carrera / Gloria Elida Moretto / Lina Mónica Oviedo Nélida Mamut de Bergesio / Liliana E. Contini / Stella M. Vaira / Liliana Taborda

En este capítulo vamos a trabajar con polinomios, y tal como hicimos con números, repasaremos lo ya aprendido y estudiaremos algunas cosas nuevas.

Empecemos con el planteo de un problema:

En la venta de empanadas para recolectar fondos para el viaje de fin de curso María recaudó el doble de lo obtenido por Pedro; Laura cuatro veces el cuadrado de lo recaudado por Pedro y Cristian el triplo del cubo de lo que logró recaudar María.

¿Cómo expresamos lo que recaudaron los cuatro en términos de lo recaudado por Pedro?

Si indicamos con la letra x lo que recaudó Pedro podemos escribir:

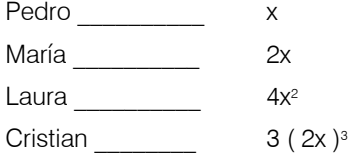

El problema pide la expresión de lo que recaudaron, esto es:

$$
x + 2x + 4x^2 + 3(2x)^3
$$

Algunos de los ejercicios y problemas de este Capítulo 3 y del Capítulo 4 fueron, en su versión original, colaboración de la Dra. Bibiana Iaffei.

Esta expresión es el modelo matemático correspondiente al problema y se llama polinomio.

Pongamos orden en los polinomios.

Sea x un símbolo al que llamaremos indeterminada. Con ella vamos a operar, haciendo sumas, productos y diferencias de x consigo misma y con los números reales sujetos a las reglas de operatoria del conjunto  $\Re$  que ya conocemos. Esto nos lleva a decir que x<sup>2</sup> es x.x;  $x^3 = x$ . x  $\cdot$  x  $\cdot$  en general si n ε N,  $x^n$  es el producto de x, n veces.

Podemos entonces obtener expresiones del siguiente tipo:

- a)  $3 x^2$
- b)  $2x 5$
- c)  $1/5 x^3 3/7 + 2 x^4$
- d) 2/3
- e)  $\sqrt{7}x^3 \pi x^5 + 3$
- f) e  $x^6 + 2x$ ; ¿Qué es e? Trabajamos con este número en el capítulo 2.

Todas estas expresiones se llaman polinomios en una indeterminada o expresiones polinomiales.

Quizás sorprenda que el número aparezca como un polinomio, pero observemos que:

$$
\frac{2}{3} = \frac{2}{3} - 0x \qquad \acute{o} \qquad \frac{2}{3} = \frac{2}{3} - 0x + 0x^5
$$

y ahora podemos reconocerlo como un polinomio. Lo mismo podemos hacer con todos los números, con lo cual los números son polinomios especiales llamados constantes. Escribamos entonces la definición formal de polinomio:

Sean **n** un número natural y  $a_n$ ;  $a_1$ ;  $a_2$ , .....;  $a_n$  números reales:

llamaremos expresión polinomial o polinomio en x con coeficientes en ℜ a toda expresión del tipo:

$$
a_0 + a_1 x + a_2 x^2 + \ldots + a_n x^n
$$

Los números  $a_0$ ;  $a_1$ , ...,  $a_n$  se llaman coeficientes del polinomio. Escribimos también

$$
p(x) = a_{0} + a_{1}x + a_{2}x^{2} + \dots + a_{n}x^{n}
$$

Esta última expresión se lee: p de x igual a: a sub-cero, más a sub-uno por x, más a sub-dos por x al cuadrado más, etcétera, más a sub-ene por x a la n.

Para cada i, el coeficiente a<sub>i</sub> se denomina **coeficiente de grado i.** 

Ejemplos:

- a)  $p (x) = 2 + 1x + 3,56 x<sup>2</sup> + 0 x<sup>3</sup> 2 x<sup>4</sup>$ en este polinomio es  $n = 4$ ,  $a_0 = 2$ ,  $a_1 = 1$ ;  $a_2 = 3,56$ ,  $a_3 = 0$ ,  $a_4 = -2$
- b)  $q(x) = 0 + 0x + 0x^2 + 1x^3$ para q (x) es  $n=3$ ,  $a_0 = a_1 = a_2 = 0$ ,  $a_3 = 1$
- c)  $r(x) = -3$ aquí es  $a_0 = -3$

En general no se escriben los términos con coeficiente nulo, como tampoco se escribe el coeficiente igual a 1. Entonces los polinomios de los ejemplos a) y b) se escriben:

 $p (x) = 2 + x + 3$ , 56  $x^2 - 2x^4$ 

 $q(x) = x^3$ 

Además decimos que p  $(x)$  y q  $(x)$  están **incompletos**. En a) y b) los polinomios p(x) y q(x) están completos y ordenados.

Recordemos estos conceptos:

*• ¿A qué llamamos polinomio completo?*

*• ¿A qué llamamos polinomio ordenado?*

*Indicar cuáles de los siguientes polinomios están completos y cuáles están ordenados.* 

$$
p(x) = x - 2x^4 \qquad q(x) = x^2 + x - x^4 \qquad r(x) = x^3 - x^2 + x - 1
$$

(1)

# *Polinomio Nulo*

El polinomio que tiene todos sus coeficientes iguales a cero se llama polinomio **nulo** y lo indicamos  $p(x) = 0$ 

Más ejemplos:

$$
p(x) = 1
$$
  
 
$$
r(x) = x^2 - x + \sqrt{3}
$$
  
 
$$
s(x) = 2 - 1/3x
$$

*¿Cómo se leen cada una de estas expresiones?*

(2)

Todos los ejemplos que vimos son polinomios con coeficientes en ℜ.

Así como usamos distintas letras para simbolizar los polinomios, también podemos usar otras letras para simbolizar la indeterminada. Sólo hay que ser cuidadoso al decidir cuál es la indeterminada. Así en:

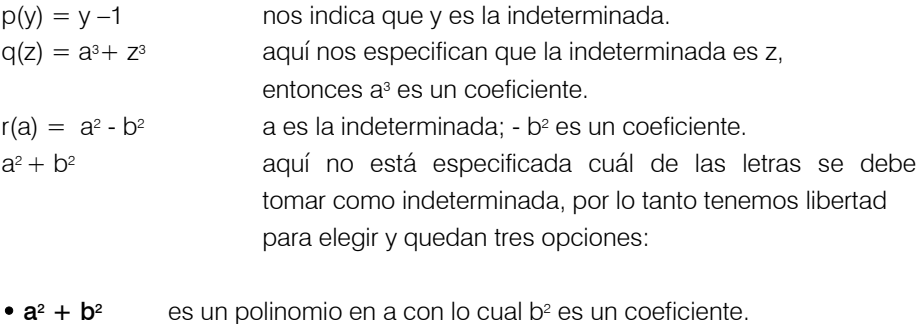

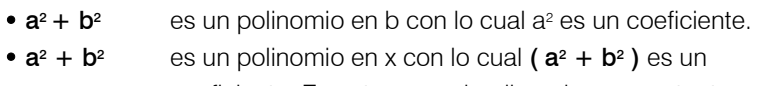

coeficiente. En este caso el polinomio es constante.

Para afianzar estos conceptos responder lo siguiente:

*a) ¿Puede ser a la indeterminada en el polinomio b2+a1/2? Justificar.*

*b) Señalar cuál es la indeterminada en cada uno de estos polinomios e indicar los coeficientes:* 

*i*)  $x^2 - a^{-1}$ *ii*)  $b^2 + 2by + y^2$ 

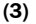

# *El símbolo de sumatoria*

Antes de seguir con los polinomios vamos a introducir un nuevo símbolo que nos permitirá escribir en forma abreviada expresiones como las que aparecen en la definición de polinomios.

El símbolo es la letra griega sigma mayúscula Σ y se la usa para indicar sumas en las cuales todos los sumandos siguen una misma ley de formación, por eso se la conoce también como símbolo de sumatoria. La presencia de este símbolo es sinónimo de la orden "sume".

Pero, veamos en un ejemplo cómo se usa. Si queremos indicar la suma de los números naturales del 1 al 5, esto es;  $1 + 2 + 3 + 4 + 5$  lo podemos escribir:

$$
\sum_{n=1}^{5} n = 1 + 2 + 3 + 4 + 5
$$

La expresión  $\sum_{n=1}^{n} n$  se lee "sumatoria de ene desde ene igual uno hasta cinco". Veamos otros ejemplos: 5 *n*=1 *n*

a) 
$$
\sum_{i=1}^{3} i^2 = 1^2 + 2^2 + 3^2
$$

El primer miembro se lee "sumatoria de i al cuadrado desde i igual a uno hasta tres" y nos indica la suma de los **cuadrados** de los tres primeros números naturales.

b) 
$$
\sum_{j=0}^{5} 3^{j} = 3^{0} + 3^{1} + 3^{2} + 3^{3} + 3^{4} + 3^{5}
$$

Aquí la orden es: sumar las potencias de tres variando el exponente desde cero hasta cinco.

*¿Cómo se lee la expresión que figura en el primer miembro?*

c) 
$$
\sum_{i=3}^{5} a^{2i+1} = a^7 + a^9 + a^{11}
$$
  
d) 
$$
\sum_{j=2}^{4} \frac{(-1)^j}{j} = \frac{(-1)^2}{2} + \frac{(-1)^3}{3} + \frac{(-1)^4}{4}
$$

*¿Cómo se leen las expresiones del primer miembro de los ejercicios c y d?*

(5)

(4)

*Desarrollar como suma según la orden del símbolo:*

a) 
$$
\sum_{n=0}^{5} b_n =
$$
  
b) 
$$
\sum_{i=1}^{3} \frac{2i}{i+1} =
$$

c) 
$$
\sum_{i=1}^{4} a_i x^i =
$$

(6)

¿Cómo escribimos la suma cuando la orden es  $\sum\limits_{i=0}^{\infty} a a_i$  ? *n i aai* 0

Aquí está indeterminado el número de sumandos porque nos dice que es hasta n. Para esos casos usamos los puntos suspensivos como en la definición de polinomios.

Entonces es: *n*

$$
\sum_{i=0} a a_i = a a_0 + a a_1 + a a_2 + \dots + a a_n
$$

Escribimos los dos o tres primeros términos, puntos suspensivos y el último; a éste no lo debemos olvidar. Practiquemos con las siguientes sumatorias:

a) 
$$
\sum_{i=2}^{n-1} x^{i} =
$$
  
b) 
$$
\sum_{i=1}^{n} \frac{i}{2^{i}} =
$$
 (7)

Ya estamos en condiciones de escribir en forma abreviada la expresión general de un polinomio.

Si p (x) = 
$$
a_0 + a_1 x + a_2 x^2 + \dots + a_n x^n
$$
 podemos escribir:

$$
p(x) = \sum_{i=0}^{n} a_i x^i
$$
entendiendo que  $x^0 = 1$ 

Observación: sabemos que si a es un número real diferente de cero,  $a^{\circ} = 1$ ; también sabemos, porque así lo especificamos anteriormente, el significado que le asignamos a x<sup>n</sup> con n ∈ N. Como 0 ∉ N y x no es un número es necesario aclarar lo que entendemos por  $x^0$ . Entonces convenimos que  $x^0 = 1$  para poder escribir la expresión general de un polinomio en forma abreviada usando el símbolo de sumatoria.

# *Grado de un Polinomio*

Si p (x) =  $\sum_{i=0} a_i x^i$  es un polinomio con coeficientes reales y p (x) es no nulo, llamaremos grado de p (x) al mayor exponente *i* de la indeterminada para el cual el coeficiente a<sub>i</sub> es no nulo. *n i i i xa* 0

Simbólicamente lo indicamos gr (p).

Ejemplos:

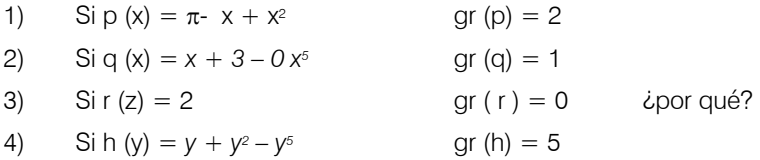

## *Al polinomio nulo no le asignamos grado*

¿Qué grado tiene el polinomio p (x) =  $\sum_{i=0} a_i x^i$  ? Para dar la respuesta es conveniente observar el ejemplo 2 de arriba. *n i i i xa* 0

No podemos afirmar que p (x) es un polinomio de grado n porque puede ocurrir que  $a_n = 0$ . Es por esto que para asegurar que gr (p) = n debemos escribir

$$
p(x) = \sum_{i=0}^{n} a_i x^{i}
$$
;  $a_n \neq 0$ 

Si p  $(x)$  tiene grado n, al coeficiente  $a_n$  lo llamaremos **coeficiente principal** de p  $(x)$ y al coeficiente  $a_0$  término constante de p (x).

Volvamos a los ejemplos anteriores.

- el coeficiente principal de p (x) es 1 y su término constante  $\pi$
- para q (x), 3 es el término constante y 1 su coeficiente principal
- para r (z) el término constante coincide con el coeficiente principal y es 2.

*Indicar el coeficiente principal y el término constante para h (y).*

(8)

#### Algo para pensar

*A) Escribir todos los polinomios de grado menor o igual a 2, con coeficientes iguales a 1 ó 0.*

*b) Escribir todos los polinomios de grado 2 con coeficientes enteros, no negativos menores o iguales a 1.*

(9)

Según el número de coeficientes no nulos que tiene un polinomio se han asignado nombres a algunos de ellos. Así, si sólo tiene un coeficiente no nulo se le llama monomio; si tiene dos coeficientes no nulos binomio; si tiene tres trinomio y cuatrimonio si tiene cuatro.

Si observamos los ejemplos anteriores,  $p(x)$  y h (y) son trinomios; q (x) es binomio y r (z) monomio.

# Problemas

*a) La edad de Pedro es el doble de la de Juan, Marcos tiene tres veces el cuadrado de la edad de Pedro y Enrique cinco veces el cubo de la edad de Pedro menos uno. ¿Cómo expresa la suma de edades?* 

*b) Tres hombres, poseedores de un burro, compraron una pila de mangos. Por la noche, mientras dos de ellos dormían, el tercero se acercó a la pila de frutos y verificó que si dividían los mangos entre los tres sobraría uno. Lo tomó y se lo arrojó al burro, y tomó un tercio del remanente, después de lo cual volvió a dormir. Luego despertó otro, verificó también que dividiendo por tres el resto de los mangos sobra uno. Lo arrojó al burro y también tomó un tercio. El restante hizo lo mismo. A la mañana siguiente los tres despertaron y fueron hacia la pila. Verificaron que dividiendo por tres sobraría un mango, que dieron al burro. Encuentra la expresión que indica*  la cantidad de mangos que le tocó a cada uno en el reparto final.

*c) Un ladrón escapó del huerto donde robaba y comenzó a ser perseguido por 3 personas. Al huir tropezó sucesivamente con cada una de ellas, y para poder continuar su escape dio a la primera la mitad de las manzanas robadas más dos; a la segunda le entregó la mitad de lo que le quedaba más dos; y por último entregó a*  la tercera la mitad del botín que le quedaba más dos y escapó con una manzana. *Encontrar la expresión que indica la cantidad de manzanas que le da a cada uno de los tres perseguidores.* 

(10)

## *Igualdad de Polinomios*

Diremos que dos polinomios son iguales si y sólo si tienen el mismo grado y para todo i el coeficiente de grado i de uno es igual al coeficiente de grado i del otro.

¿Cómo podemos escribir esta definición simbólicamente? Para ello debemos considerar dos polinomios a los que podemos llamar p (x) y q (x), si:

 $p(x) = a_0 + a_1x + a_2x^2 + \dots + a_nx^n$  $q(x) = b_0 + b_1x + b_2x^2 + \dots + b_mx^m$ De la definición resulta que:  $p (x) = q (x) \Leftrightarrow m = n y a_0 = b_0, a_1 = b_1, \dots, a_n = b_m$ 

*¿Cómo se lee la expresión anterior?*

Teniendo en cuenta la definición, para que  $ax^3 + 3x^2 + b$  sea igual a  $3x^2 - 2$  debe ser  $a = 0$  y  $b = -2$ . Fijemos el concepto de igualdad.

a) *¿Son iguales los polinomios*  $r(x) = \frac{\sqrt{3}}{3}x + 2$  y  $s(x) = \frac{1}{\sqrt{3}}x + 2$  ?

b) *i*Cuánto debe valer a para que los polinomios  $3 t^2$  y  $(1 + a^2) t^2$  sean iguales?

*c) Determinar los valores de a, b, c, d, e, y f para que los pares de polinomios dados sean iguales:*

*i)*  $p(y) = y - y^2 + 3$  *q (y) = ay*<sup>2</sup> + *by* + *c ii*)  $r (s) = 5 - s^3 + 3 s^5$  *h (s) = a + bs + cs<sup>2</sup> + ds<sup>3</sup> + es<sup>4</sup> + fs<sup>5</sup>* 

 $(12)$ 

(11)

#### *Operaciones con Polinomios*

Detengámonos por un momento a pensar lo que estudiamos hasta aquí en este capítulo. Hemos definido polinomios como expresiones formales de un cierto tipo y es nuestro propósito aprender a operar con ellos, para lo cual deberemos aprender las reglas que nos permitirán hacerlo. Vamos a definir dos operaciones que llamaremos suma y producto y que simbolizaremos con  $+ \nu$ . como en números, porque nuestra intención es que ellas tengan las mismas propiedades que la suma y el producto de números enteros. ¿Cuáles son estas propiedades? Revisar el capítulo 1 para recordarlas.

Suma

Tratemos de "intuir" la definición de suma a partir de un ejemplo. Sean:

$$
p(x) = 5 - x + 2x3
$$
  
q(x) = 2 +x - x<sup>2</sup> + 3x<sup>3</sup> - 4x<sup>4</sup> + x<sup>5</sup>

*Completar p (x) hasta el término de grado 5.* 

Entonces:

 $p (x) + q (x) = (5 - x + 0x^2 + 2x^3 + 0x^4 + 0x^5) + (2 + x - x^2 + 3x^3 - 4x^4 + x^5)$ 

Si queremos que tengan validez las propiedades asociativa y conmutativa de la suma, podemos agrupar los monomios de igual grado, y resulta:

 $(p + q) (x) =$  $= (5 + 2) + (-x + x) + (0x<sup>2</sup> - x<sup>2</sup>) + (2x<sup>3</sup> + 3x<sup>3</sup>) + (0x<sup>4</sup> - 4x<sup>4</sup>) + (0x<sup>5</sup> + x<sup>5</sup>)$ 

Advertimos que para tener definida la suma nos bastará dar la regla para sumar monomios de igual grado. Recordemos cómo se suman:

 $(2 x^{3} + 3 x^{3}) = 5 x^{3}$ ;  $(0 x^{4} - 4 x^{4}) = -4 x^{4}$ ; etc.

En general:

Si a  $x_n$  y b  $x_n$  son monomios de grado n definimos:

 $(ax^n + b x^n) = (a + b) x^n$ 

En nuestro ejemplo es:

 $(p+q)$   $(x) = 7 - x^2 + 5x^3 - 4x^4 + x^5$ 

Formalicemos la definición de suma. Sean:

 $p(x) = a_0 + a_1 x + a_2 x^2 + \dots + a_n x^n$  y  $q(x) = b_0 + b_1 x + b_2 x^2 + \dots + b_n x^n$ 

Podemos suponer que ambos polinomios son de igual grado ya que si no fuera así completamos con ceros como en el ejercicio anterior.

 $(p + q) = (a_0 + b_0) + (a_1 + b_1) x + ... + (a_n + b_n) x^n$ ; es decir que (  $p + q$   $(x)$  es un polinomio tal que, para todo i el coeficiente de grado i se obtiene sumando los coeficientes de grado i de p (x) y q (x).

Ejemplos:

1) p (y) =  $2 - 3y + y^4$  q (y) =  $y^2 - y^3 + y^4$ 

```
Para sumar completamos con ceros:
```
 $p(y) = 2 - 3y + 0y^2 + 0y^3 + y^4$  $q(y) = 0 + 0y + y^2 - y^3 + y^4$ 

Y ahora sumamos. En la práctica podemos encolumnar los coeficientes del mismo grado en forma similar a como ubicamos los números para sumarlos. Siguiendo con el ejemplo:

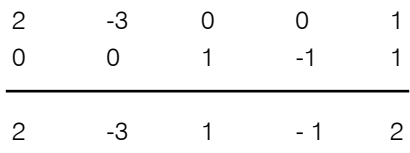

Entonces ( $p + q$ ) ( $y$ ) = 2 - 3 y + y<sup>2</sup> – y<sup>3</sup> + 2 y<sup>4</sup>

2) Si r (z) =  $2z + z^3$  v (z) =  $3 - z - z^3$  entonces (r + v) (z) =  $3 + z$ 3) Si h( t) =  $2-3t+5t^3$ ; g(t) =  $2-5t+t^4$ entonces  $(h + g)(t) = 4 - 8t + 5t^3 + t^4$ 

4) Sean p  $(x) = 1 + 2x$  ; q  $(x) = 1 + 2x + 3x^2$  ; h  $(x) = -x + x^2 + x^3$ Para hallar ( $p + q + h$ ) (x) completamos y encolumnamos los coeficientes:

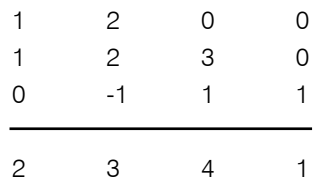

 $(p + q + h)(x) = 2 + 3x + 4x^2 + x^3$ 

Algo para tener en cuenta: para sumar los polinomios se pueden encolumnar los coeficientes, pero si lo hacemos debemos tener cuidado de: completar con ceros y ordenar todos los polinomios en forma creciente o todos en forma decreciente.

Algo para observar:

*Considerando los polinomios de los ejemplos 1, 2 y 3 completar:* 

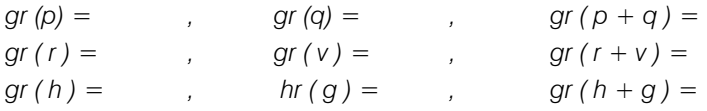

*¿Podemos sacar una conclusión respecto de la relación que hay entre el grado del polinomio suma y los grados de los polinomios que hemos sumado?* 

*Escribir todas las conclusiones y controlar con la respuesta correcta.* 

 $(13)$ 

#### Para resolver

*a) Usando los polinomios del ejemplo 2, verificar que la suma es conmutativa.*

*b) Usando los polinomios del ejemplo 4 verificar que la suma es asociativa.*

*c) Sin hacer la suma, determinar el grado del polinomio suma.*

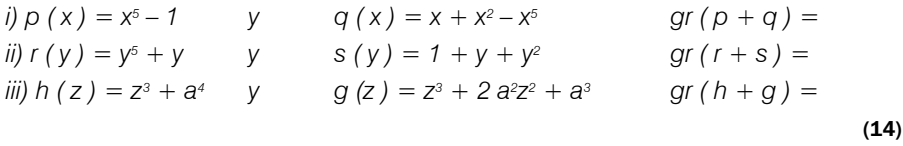

Hasta aquí hemos comprobado que con la definición de suma de polinomios que dimos, se verifican las propiedades asociativa y conmutativa. Las otras propiedades que tiene la suma de números enteros, también las tiene la suma de polinomios. Proponemos recordarlas y verificar tal afirmación.

*Si*  $p(x) = 3 + x$  y  $q(x) = x^2 - 1$ 

*a) Verificar que el polinomio nulo es el neutro de la suma calculando p (x) + 0 b) ¿Cuál es el opuesto de q ( x )? Verificarlo.*

(15)

*Enunciar las propiedades de la suma de polinomios.*

(16)

#### Resta

Como la suma de polinomios tiene las mismas propiedades que la suma de números enteros podemos "copiar" lo realizado en el Capítulo 1 y definir la resta de polinomios a partir de ellas. Lo dejamos como desafío.

Realice las siguientes operaciones:

a) 
$$
(4x^3 - 10x^2 + 5x + 8) + (12x^2 - 1)
$$
  
b)  $5y - [y - (3y + 8)]$   
c)  $7x - (3 - x) - 2x$   
d)  $(x^2 - 3x + 4) - (5x^2 + 2x + 1)$ 

(17)

## Producto

Tratemos ahora de "intuir" la definición del producto de polinomios. Recordar que pretendemos que tenga las mismas propiedades que el producto de números enteros, particularmente la propiedad distributiva del producto con respecto a la suma.

Supongamos que queremos multiplicar los polinomios.

 $p(x) = 1 + 2x$  y  $q(x) = 1 - 3x + 4x^2$ p (x) . q (x) =  $(1 + 2x)$  (  $1 - 3x + 4x^2$ ), aplicando la propiedad distributiva resulta  $(p.q)(x) = 1.1 + 1.(-3x) + 1.4x^2 + (2x).1 + (2x) (-3x) + (2x) (4x^2)$ 

Observemos que nos basta saber como multiplicar monomios pero si tenemos en cuenta que al operar con la indeterminada lo hacemos sujetos a las reglas operatorias en  $\mathfrak{R}$ , resulta inmediato por ejemplo que  $x^3$ .  $x^2 = x^5$  entonces la definición de producto de monomios no puede ser otra que:

# Si a  $x<sup>n</sup>$  y b  $x<sup>m</sup>$  son monomios, definimos:  $(ax^n)$ .  $(b x^m) = a$ .  $b x^{n+m}$

Si aplicamos ahora esta definición a nuestro ejemplo y agrupamos términos semeiantes resulta:

 $(p,q)$  (x) = 1.1 + [1.(-3) + 2.1] x + [1.4 + 2.(-3) ]  $x^2 + (2, 4) x^3 = 1 - x - 2 x^2 + 8 x^3$ 

Observando el desarrollo del ejemplo anterior resultará más natural la definición general de producto:

Sean:

$$
p(x) = a_0 + a_1 x + a_2 x^2 + \dots + a_n x^n
$$
  

$$
q(x) = b_0 + b_1 x + b_2 x^2 + \dots + b_m x^m
$$

dos polinomios de coeficientes reales

 $(p,q)$  (x) = a<sub>0</sub> b<sub>0</sub> + (a<sub>0</sub> b<sub>1</sub> + a<sub>1</sub> b<sub>0</sub>) x + (a<sub>0</sub> b<sub>2</sub> + a<sub>1</sub> b<sub>1</sub> + a<sub>2</sub> b<sub>0</sub>) x<sup>2</sup> + ... + a<sub>n</sub> b<sub>n</sub> x<sup>n+m</sup>

Algo para observar sobre la definición:

El coeficiente de grado k del producto se obtiene sumando todos los productos posibles a<sub>i</sub> b<sub>i</sub> tales que i + j = k. Así el coeficiente de grado cero es a<sub>o</sub> b<sub>o</sub>, el coeficiente de grado de 1 es a<sub>1</sub>b<sub>0</sub> + a<sub>0</sub>b<sub>1</sub>, el coeficiente de grado 2 es a<sub>2</sub> b<sub>0</sub> + a<sub>1</sub>b<sub>1</sub> +a<sub>0</sub> b<sub>2</sub> etc. En el ejemplo anterior, el coeficiente de x es  $[1, (-3) + 2, 1]$  y el coeficiente de x<sup>2</sup> es  $[1, 4 +$ 2. ( -3 ) ].

Algunas conclusiones que podemos obtener. Completar lo que corresponda:

- *• El grado del producto es igual a ...........................*
- *• El coeficiente principal del producto es igual a ......................................*
- *• El término constante del producto es igual a ..............................................*

(18)

Desarrollemos otro ejemplo:

Hallar el producto de los polinomios p(x) y q(x):

 $p(x) = 2 - x + x^3 + x^4$  y  $q(x) = 3 + 4x - 2x^2$  $(p,q)$  (x) = 6 + 8x – 4 x<sup>2</sup> – 3x – 4 x<sup>2</sup> + 2 x<sup>3</sup> + 3 x<sup>3</sup> + 4 x<sup>4</sup> – 2 x<sup>5</sup> + 3 x<sup>4</sup> + 4 x<sup>5</sup> – 2 x<sup>6</sup>

Si sumamos los monomios de igual grado, es decir los términos semejantes, resulta:  $(p, q)$   $(x) = 6 + 5x - 8x^2 + 5x^3 + 7x^4 + 2x^5 - 2x^6$ 

Antes de continuar, fijemos algunas ideas:

*a) Efectuar las siguientes operaciones:*

*i) 2x2(2x + 1 – 10x2) ii) (x + ½)(x – ¼) iii*)  $(y^2 - 0.1)(y + 0.1)$ *iv*)  $(2 - z^3 + z)(z^2 - z^4)$ 

*b*) Si *p* (*y*) =  $\sqrt{2}$  y -  $y^3 + y^2$  y q (y) =  $y^2 + y + 2$ 

*Determinar sin hacer las operaciones* 

*i) gr ( p3.q ) ii) gr (p – q2) iii) gr ( p2 + q3 ) iv) El coeficiente principal y el término constante de p.q. son:*

*c) Dados los polinomios*

 $p(x) = 3x^5 - 2x^3 + x^2 - 5x - 1$  y  $q(x) = 2x^4 - 3x^2 - x + 5$ 

*Determinar* 

- *i) El coeficiente de x6 en p ( x ). q ( x )*
- *ii) El coeficiente de x10 en p ( x ). q ( x )*
- *iii)* El coeficiente principal de p  $(x)$ . q  $(x)$ ,  $\int q(x)$ ]<sup>5</sup>, y  $\int p(x)$ ]<sup>2</sup>
- *iv) ¿Existen enteros positivos n y m tales que:*

$$
[p(x)]^n = [q(x)]^m?
$$

*Justificar la respuesta*

 $(19)$ 

(20)

¿Qué propiedades tiene el producto de polinomios?

Como dijimos anteriormente las mismas que el producto de números enteros. Podemos recordarlas revisando el Capítulo 1. Le proponemos anotarlas a continuación.

Vemos entonces que los números enteros y los polinomios son muy parecidos en el sentido que estamos en presencia de dos conjuntos de elementos; en cada uno de ellos hemos definido dos operaciones que tienen las mismas propiedades; por lo tanto, aunque la naturaleza de los elementos es distinta, su comportamiento es similar.

Analicemos algunas cosas más respecto al producto.

Obsevemos, por ejemplo, que no es posible encontrar un polinomio p (x) tal que: 
$$
p(x)
$$
.  $x = 1$  *èPor qué?*

Esto nos dice que el polinomio x no tiene inverso multiplicativo pero ¿hay algún polinomio que tenga inverso? (Recordar que en Z, 1 y -1 son los únicos enteros que tienen inverso multiplicativo).

*¿Cuáles son los polinomios que tienen inverso multiplicativo?*

(22)

(21)

#### Algunos casos especiales de productos

1) Multiplicar los polinomios 
$$
x - 3
$$
 y  $x + 3$ . Hacer lo mismo con  $x - \pi y x + \pi$ 

*Para generalizar proponemos completar lo siguiente sabiendo que a*  $\in \mathcal{R}$ 

$$
(x-a)(x+a) =
$$

(24)

(23)

El polinomio de segundo grado que obtuvimos se llama "diferencia de cuadrados" Esta identidad que acabamos de completar la podemos mirar, como a todas las igualdades, de derecha a izquierda o de izquierda a derecha.

*En base a esto proponemos completar lo que corresponda:* 

a) 
$$
(x-5)(x+5) =
$$
  
\nb)  $z^2-36 =$   
\nc)  $(x+\sqrt{2})(x-\sqrt{2}) =$   
\nd)  $y^2-3 =$   
\ne)  $(3s-a\sqrt{2})(3s+a\sqrt{2}) =$   
\nf)  $y^2-a^2b =$ 

(25)

(26)

(27)

*2) Proponemos resolver el siguiente producto:*

$$
(x + 2)^2 =
$$

*Hacer lo mismo con:* 

$$
(x + 3)^2 =
$$

*Ahora completar la generalización, si a* ∈ ℜ

$$
(x+a)^2 =
$$

El polinomio de segundo grado que obtuvimos se llama "trinomio cuadrado perfecto". A esta identidad también podemos mirarla en uno u otro sentido.

*En base a esto, completar con lo que corresponde:* 

a) 
$$
(x+\pi)^2=
$$

b) 
$$
(3y+b)^2=
$$

c) 
$$
x^2 + 6x + 9 = x^2 + 2 \cdot 3 \cdot x + 3^2 =
$$

d) 
$$
y^2 + 2\sqrt{7}.y + 7 = y^2 + 2\sqrt{7}.y + (\sqrt{7})^2 =
$$

e) 
$$
x^2 + 10x + 25 =
$$

$$
f) \quad 3x^2 + 4 + 4\sqrt{3}x =
$$

(28)

Pero debemos tener cuidado porque no todo trinomio es cuadrado perfecto. Por ejemplo  $x^2 + 5x + 9$  es un trinomio en el que aparecen dos términos que son cuadrados. Ellos son  $x^2$  y  $9 = 3^2$ , pero el tercer término debería ser 2. 3.  $x = 6$  x para ser trinomio cuadrado perfecto.

Si ahora proponemos un cambio de signo en el polinomio que elevamos al cuadrado:

*¿Qué alteración sufre el trinomio? Hacer las cuentas que faltan.*  $(x - 3)^2 =$  $(x - π)^2 =$  $(x - a)^2 =$ 

*Ahora, prestando mucha atención en los signos, proponemos completar lo siguiente:*

a) 
$$
(3y - \sqrt{2})^2 =
$$
  
\nb)  $x^2 - 8x + 16 =$   
\nc)  $4z^2 + 9 - 12z =$   
\nd)  $(x + ...)^2 = x^2 + ... + 9$   
\ne)  $(... - 8)^2 = ... - 16z + ...$ 

3) Otro caso especial de producto es  $(x + a)^3$ . Dejamos como propuesta hacer las cuentas.

Si se agrupan los términos semejantes se obtiene:  $(x+a)^3 = x^3 +3.a.x^2 +3.a^2x + a^3$ 

El polinomio de tercer grado del segundo miembro se llama "cuatrinomio cubo perfecto".

Por supuesto que como en el caso anterior podemos cambiar el signo en el polinomio del primer miembro y como consecuencia cambian los signos en el cuatrinomio del segundo miembro. Dejamos para completar las cuentas, pero antes de seguir controlar si el resultado obtenido es el correcto.

 $(x - a)^3 =$ 

(31)

(29)

(30)

Como siempre, a las identidades las podemos leer en uno y otro sentido, así que, teniendo en cuenta esto y prestando mucha atención con los signos:

*Completar lo que proponemos*:

- a)  $(x+4)^3$  = ... + 12x<sup>2</sup> + 48x + ...
- b)  $(x ...)^3 = x^3 ... + ... -27$
- c)  $(y 2)^3 =$
- d) (z+ $\sqrt{2}$ )<sup>3</sup>
- e)  $s^3$  +  $3\pi s^2$  +  $3\pi^2 s$  +  $\pi^3$  =

(32)

División de Polinomios

Dijimos anteriormente que no todo polinomio tiene inverso. Por esta razón no es posible definir la división de manera que resulte una operación cerrada. No obstante, al igual que en Z podemos trabajar con el algoritmo de la división. Proponemos como desafío formularlo y luego comparar con el teorema que nosotros damos a continuación.

# Teorema: (Existencia del algoritmo de la división)

Si p (x) y q (x) son dos polinomios con coeficientes en  $\Re$  y q (x) no es el polinomio nulo, entonces, existen únicos polinomios c (x) y r(x) con coeficientes reales tales que:

$$
p(x) = q(x) \cdot c(x) + r(x)
$$
  
donde r(x) = 0 ó gr (r) < gr (q)

Si lo disponemos en forma práctica, esto puede escribirse así:

$$
p(x) \quad q(x)
$$
\n
$$
r(x) \quad c(x)
$$

El resto puede ser  $r(x) = 0$  ó gr  $(r) <$  gr  $(q)$ 

Debemos observar que la condición que debe cumplir el resto para saber que la división ha finalizado no es igual a la de los números enteros. ¿En qué se diferencian y por qué?

*Aunque no lo parezca, esto es importante, por eso proponemos comparar el enunciado de este teorema con el correspondiente para números enteros y justificar las diferencias encontradas.*

(33)

La demostración del teorema la dejamos para cursos más avanzados de Algebra, pero usaremos el resultado en algunos ejemplos.

Si  $p (y) = 2y^4 - \frac{10}{3}y^3 + 7y^2 - \frac{2}{3}y q (y) = \frac{2}{3}y^2 - y$ , encontremos los polinomios cociente y resto cuya existencia nos asegura el teorema. Para ello debemos dividir p(y) por q(y), y como el procedimiento es similar al que usamos para dividir números enteros, recordemos éste:

 271 2 - 2 135 07 - -06 11 - 10 1 r = 1 < 2

Vamos a "copiar" el procedimiento pero antes haremos una observación: para desarrollar este algoritmo, el polinomio dividendo debe estar completo y los dos polinomios ordenados en forma decreciente.

 2y4 - (10/3) y3 + 7 y2 + 0y - 2/3 (2/3) y2 - y n 2y4 - 3 y3 3y2 - (1/2) y + 39/4 -(1/3) y3 + 7 y2 + 0y - 2/3 + o (1/3) y3 -(1/2)y2 (13/2) y2 - 0y - 2/3 p (13/2) y2+ (39/4)y - (39/4) y - 2/3

El resto es r (y) =  $-\frac{39}{4}y-\frac{2}{3}$ porque gr (r) = 1 y gr (q) = 2; terminamos la división. En los pasos  $\bullet$  y  $\bullet$  restamos. En el paso  $\bullet$  sumamos y cambiamos los signos.

*¿Acaso nos equivocamos?* 

(34)

Conociendo el cociente c(x) y el resto r(x) de la división de p(x) por q(x), el cociente entre p y q se puede expresar:  $\frac{f(x)}{g(x)} = C(x) + \frac{f(x)}{g(x)}$ *xq*  $\frac{p(x)}{q(x)} = c(x) + \frac{r(x)}{q(x)}$ 

Exprese el cociente entre los polinomios del ejemplo anterior:

$$
\frac{2y^4 - \frac{10}{3}y^3 + 7y^2 - \frac{2}{3}}{\frac{2}{3}y^2 - y} = \dots
$$
\n(35)

¿Ponemos en evidencia el algoritmo? Pero antes recordemos la definición. Algoritmo es la secuencia finita de pasos para resolver un problema.

Algoritmo de la división: los pasos a seguir para hacer la división son: Paso 1: se busca un monomio que multiplicado por el término de mayor grado del divisor de como resultado el término de mayor grado del dividendo.

En nuestro ejemplo 3y<sup>2</sup>, pues  $2y^4 = \frac{2}{3}y^2.3y^2$ Paso 2: Se multiplica el divisor por dicho monomio y se resta del dividendo  $2y^4 = \frac{2}{3}y^2.3y$ 

En nuestro ejemplo

$$
2y^{4} - (10/3) y^{3} + 7 y^{2} + 0y - 2/3
$$
\n
$$
-2y^{4} - 3y^{3}
$$
\n
$$
-(1/3) y^{3} + 7 y^{2} + 0y - 2/3
$$
\n
$$
-(1/3) y^{3} + 7 y^{2} + 0y - 2/3
$$
\n
$$
(2/3) y^{2} - y
$$
\n
$$
3y^{2} - (1/2) y + 39/4
$$

Recordar que para restar dos polinomios se le suma al minuendo el sustraendo cambiado de signo.

Paso 3: Se compara el grado del polinomio obtenido con el del divisor:

- Si es mayor o igual que el de este último el proceso se debe repetir o iterar.

- Si es menor o bien es el polinomio nulo, la división ha terminado.

En nuestro ejemplo:

gr  $(-\frac{1}{3}y^3 + 7y^2 + 0y - \frac{2}{3}) = 3$ 

gr 
$$
(\frac{2}{3}y^2 - y) = 2
$$

Debemos continuar.

Observemos que en la división de polinomios que hicimos aparece algo en recuadro; es porque en la práctica no escribimos esos términos o "no se bajan"(al igual que en la división de números en el segundo paso sólo bajamos el 7).

Los algoritmos suelen presentarse en forma más sofisticada. A continuación presentamos una versión y proponemos la prueben con el ejemplo anterior.

Versión más sofisticada:

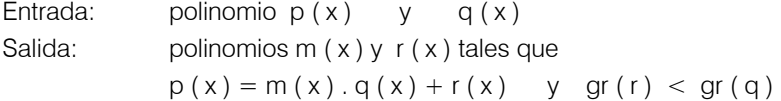

Observación: durante el algoritmo se mantiene invariante

 $p(x) = m(x) . q(x) + r(x)$ 

Inicialización:  $r(x) \leftarrow p(x)$ ; m $(x) \leftarrow 0$ Mientras:  $(gr(r) \geq gr(q))$  hacer

Sea a(x) el monomio que multiplicado por el término de mayor grado de q(x) nos dé el término de mayor grado de r(x).

```
r(x) \leq \frac{r(x) - r(x)}{x - x} \frac{r(x) - a(x)}{x - x} . q(x)
m(x) < —————————— m(x) + a(x) (comentario: gr (r) disminuye)
```
Caso contrario Fin

Verificación del invariante:

Si  $\Gamma(x) = m(x) + a(x)$   $y \Phi(x) = r(x) - a(x) \cdot q(x)$  $\Gamma(x)q(x) + \Phi(x) = m(x)q(x) + a(x)q(x) + r(x) - a(x)q(x) = p(x)$  Volvamos a nuestro ejemplo. Podemos escribir:  $\mathcal{L}_{\mathrm{max}}$ 

$$
2y^4 - \frac{10}{3}y^3 + 7y^2 - \frac{2}{3} = \left(\frac{2}{3}y^2 - y\right) \cdot \left(3y^2 - \frac{1}{2}y - \frac{39}{4}\right) + \left(-\frac{39}{4}y - \frac{2}{3}\right)
$$

Para verificar que es el resultado correcto, resolver el segundo miembro y comprobar que el resultado es el polinomio del primer miembro.

¿Qué pasa si el resto es cero?

Para responder esta pregunta recordemos los números enteros. ¿Qué conclusión se obtiene si al dividir un número entero entre otro el resto es cero?

Aquí las cosas se repiten, es por eso que:

Si

\n
$$
p(x) \quad q(x) \quad q(x) \quad \Rightarrow \quad p(x) = c(x) \cdot q(x) \text{ y decimals:}
$$
\nQ(x) es factor de  $p(x)$  ó

\n
$$
q(x) es divisor de  $p(x)$  ó
$$
\n
$$
p(x) es múltiplo de  $q(x)$  ó\n
$$
p(x) es divisible por  $q(x)$ .
$$
$$

Por suerte todo es similar, esto nos permitirá ir un poco más rápido.

El descubrimiento de estas similitudes entre elementos de naturaleza tan distinta, como en este caso los enteros y los polinomios, permitió que la matemática avanzara de forma muy veloz en los últimos siglos.

¿Hacemos otra división?

Sean:

5  $m(x) = -\frac{2}{3}x + \frac{15}{4}x^2 + \frac{3}{4} + 6x$  $n(x) = 3x^2 - \frac{3}{2}x + \frac{3}{2}$ 

Sólo podemos hacer m(x): n (x)

$$
6x^{5} + 0x^{4} + 0x^{3} + \frac{15}{4}x^{2} - \frac{3}{2}x + \frac{3}{4}
$$
\n
$$
-6x^{5} + 3x^{4} - 3x^{3}
$$
\n
$$
3x^{4} - 3x^{3} + \frac{15}{4}x^{2}
$$
\n
$$
-3x^{4} + \frac{3}{2}x^{3} - \frac{3}{2}x^{2}
$$
\n
$$
- \frac{3}{2}x^{3} + \frac{9}{4}x^{2} - \frac{3}{2}x
$$
\n
$$
+ \frac{3}{2}x^{3} - \frac{3}{4}x^{2} + \frac{3}{4}x
$$
\n
$$
+ \frac{3}{2}x^{2} - \frac{3}{4}x + \frac{3}{4}x
$$
\n
$$
+ \frac{3}{2}x^{2} - \frac{3}{4}x + \frac{3}{4}x
$$
\n
$$
- \frac{3}{2}x^{2} + \frac{3}{4}x - \frac{3}{4}x
$$
\n
$$
- \frac{3}{2}x^{2} + \frac{3}{4}x - \frac{3}{4}x
$$

Aquí es  $r = 0$  entonces m (x) es divisible por n (x) o bien m (x) es múltiplo de n (x). Además si recordamos lo dicho anteriormente podemos escribir:

$$
m(x) = n(x) . c(x)
$$

y así resulta:

$$
6x^5 + \frac{15}{4}x^2 - \frac{2}{3}x + \frac{3}{4} = (2x^3 + x^2 - \frac{1}{2}x + \frac{1}{2})(3x^2 - \frac{3}{2}x + \frac{3}{2})
$$

Hemos podido expresar m (x) como producto de dos polinomios, cada uno de estos polinomios es un factor. Es decir, hemos factorizado el polinomio m (x).

Sólo factorizaremos, sin preocuparnos en darles nombres a cada uno de los casos. Y si nos detenemos un momento a revisar lo que vimos hasta aquí advertimos que ya sabemos factorizar unos cuantos polinomios: la diferencia de cuadrados, el trinomio cuadrado perfecto, el cuatrinomio cubo perfecto y el dividendo de una división con resto cero.

#### *Regla de Ruffini*

Recordemos ahora una regla práctica para resolver determinadas divisiones, aquellas en las que el polinomio divisor es de la forma *x - 2, x+3,* en general *x - a* con *a* ∈ ℜ.

Pero icuidado! el coeficiente de x debe ser  $+1$ .

Vamos a recordarlo con un ejemplo.

Queremos dividir  $p(x) = 4x^5 - 6x^3 + 4x^2 - 2$  por  $q(x) = x - 3$ . Usamos la siguiente disposición práctica:

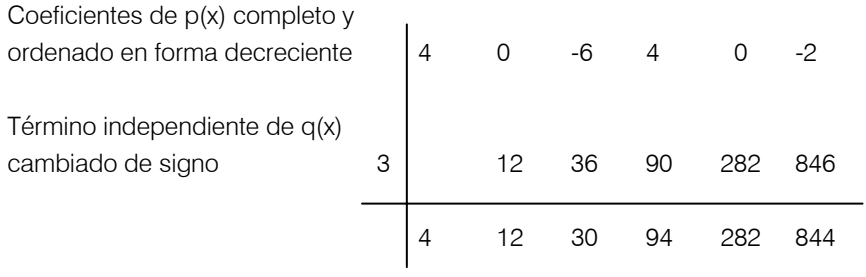

coeficientes de c (x) resto

c (x) =  $4x^4 + 12x^3 + 30x^2 + 94x + 282$  ; r (x) = 844 y decimos "el cociente entero de la división de p (x) por q (x) es c (x) y su resto es r (x)".

O bien:

El polinomio p (x) se puede escribir en función de c (x) y r (x) así:

$$
4x^5 - 6x^3 + 4x^2 - 2 = (x - 3)(4x^4 + 12x^3 + 30x^2 + 94x + 282) + 844
$$

A continuación proponemos algunas actividades para afianzar lo visto hasta ahora sobre división.

*a) Hacer el cociente entre los siguientes pares de polinomios y luego responder las preguntas. (Cuando sea posible, aplicar la Regla de Ruffini)*

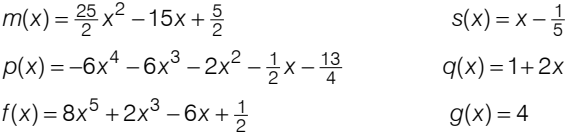

*i) Escribir en cada caso el dividendo en función del divisor, el cociente y el resto.*

ii)  $\angle$ Es s(x) divisor de m (x)?

iii)  $\angle$ Es q(x) factor de p(x)?

iv) Completar lo que falta:

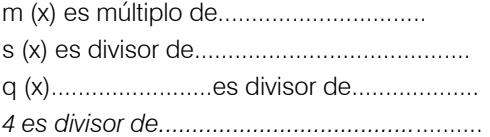

*b) Resolver las siguientes divisiones (aplicar Ruffini cuando sea posible).*

i)  $(6x^4 - 15x + 10x^3 + \frac{23}{2}x^2) \div (2x - 3)$ 

ii) 
$$
(3y^4 - 0.9y) \div (y - 0.2)
$$

*iii*)  $(27a^4 - 6a^2 + \frac{1}{3}) \div (2a + 3a^2 + \frac{1}{3})$ 

iv) 
$$
(x^3 - \frac{1}{125}) \div (x - \frac{1}{5})
$$

(36)

Enunciaremos a continuación algunas propiedades:

- *1.* El polinomio nulo es múltiplo de cualquier polinomio, porque  $0 = p(x)$ . 0
- *2.* Todo polinomio es múltiplo de sí mismo, porque

$$
p(x) = 1. p(x)
$$

*3.* Todo polinomio p (x) es divisible por un polinomio de grado cero.

Así por ejemplo:

$$
x^5 - 2x^2 + 6x - \frac{1}{5} = \frac{1}{3} \cdot (3x^5 - 6x^2 + 18x - \frac{3}{5})
$$

El polinomio m  $(x) = 1/3$  que es de grado cero es un divisor de

$$
x^5 - 2x^2 + 6x - \frac{1}{5}
$$

La operación realizada en este ejemplo la conocemos como "sacar factor común". En realidad podemos llamarlo así, pero si hemos podido sacar 1/3 factor común, es porque es válida la propiedad 3 o ¿por qué no? podemos aplicar la propiedad distributiva del producto respecto de la suma.

Observando el ejercicio a) de la página anterior, al dividir f (x) por  $g(x) = 4$ , en realidad lo que hacemos es sacar 4 como factor común.

La propiedad 3 nos permite entonces, dado un polinomio p (x) sacar factor común cualquier número real distinto de cero.

¿Hacemos algunas cuentas?

*a) Dividir el polinomio 5 + 2x – x2 + 6x3 – 7x4 por 7 y escribir el dividendo en función del cociente y el resto.* 

*b) Sacar 1/6 factor común en x3+3x2+3x+1*

Podemos observar que, pese a que son enunciados distintos, en ambos casos hay que hacer lo mismo: factorizar un polinomio como producto de otros dos donde uno de ellos es de grado cero.

# *Especialización o Valor Numérico*

Si c es un número real y p (x) =  $a_0 + a_1x + ... + a_nx^n$ , se llama especialización o valor numérico de p (x) en c al número real:

$$
p(c) = a_0 + a_1 c + a_2 c^2 + \dots + a_n c^n
$$

Podemos decir entonces que especializar el polinomio p (x) en c es reemplazar la indeterminada por c y hacer las cuentas:

Así por ejemplo:

Si p (x) =  $3x^2 - 2$  p (2) =  $3.2^2 - 2 = 10$ Si q (y) =  $y^3 + 2y + 3$  q (-1) = 0

 $p(3\sqrt{t}) = 3(3\sqrt{t})^2 - 2 = 3.9 \cdot t - 2 = 27t - 2$ 

Vemos que el resultado ya no es un número por lo cual el nombre de valor numérico sólo es aplicable cuando c es un número. Por esta razón preferimos usar el nombre especialización que es más general.

*¿Cuál es la especialización del polinomio q (y) anterior en 0, π<sup>, ο 3</sup>/a ?* 

*¿A cuáles de las especializaciones anteriores podemos llamar valor numérico de q (y)?*

(38)

(37)

Los números se pueden escribir usando potencias de 10. Así, por ejemplo:  $1384 = 4 + 8.10 + 3.10^2 + 10^3$ 

Si nos detenemos un poco a pensar, 1384 no es más que la especialización en 10 del polinomio

 $4 + 8x + 3x^2 + x^3$ 

De la misma manera, 10001 es la especialización en 10 del polinomio de cuarto grado  $1 + x<sup>4</sup>$ .

# *Raíces de un Polinomio. Teorema del Resto*

Retomemos el tema de la divisibilidad. Sabemos que si al dividir un polinomio p(x) por otro q(x) el resto es cero, podemos decir que p(x) es divisible por q(x) o que q(x) es divisor de p (x) o bien que p(x) es múltiplo de q(x).

Al hablar de la divisibilidad, a veces sólo nos interesa saber si un polinomio es divisor de otro y no el resultado de la división.

Si pudiéramos calcular directamente el resto de la división estaríamos en condiciones de responder rápidamente si un polinomio es divisible por otro o no.

¿No podremos encontrar un método que nos permita calcular directamente el resto de la división?

Desgraciadamente eso sólo es posible cuando el divisor es de la forma  $(x + 2)$ ,  $(x - 3)$ ,  $(x - 1/5)$ ,..., en general  $(x - a)$ .

Enunciemos el resultado.

### Teorema del resto:

*Sea a un número real y p (x) un polinomio de grado n* ≥ *1. El resto de la división de p(x) por (x – a) es r= p (a).* 

Observamos que el resto es igual a la especialización de p(x) en a. Trataremos de demostrarlo, aunque mejor aún, damos una guía para que lo demuestre solo.

Sin embargo antes de comenzar es necesario explicitar que, debido a que valen las propiedades asociativa y conmutativa, se puede afirmar lo siguiente:

"si p (x) = q (x)  $\Rightarrow$  p (a) = q (a)  $\forall a \in \mathbb{R}^n$ 

Ahora sí, a demostrar el teorema. A partir de la lectura del enunciado es posible responder la siguiente pregunta:

*¿Qué grado debe tener el resto de la división?*

Bueno, por suerte el resto va a ser un número y, entonces, bien puede ser el valor numérico de p (x) en a como nos dice la tesis.

*Ahora sugerimos escribir el polinomio p (x) en función del cociente, el divisor y el resto.*

Como hay que demostrar que  $r = p(a)$  no queda otra alternativa que calcular  $p(a)$ . *Escribir p(a).*

Que es lo que queríamos demostrar.

*A continuación usar el teorema anterior para responder las siguientes preguntas:* 

*a) ¿Es x4 – 4x2 divisible por x – 2?*

*b) x6 – 64, ¿Es divisible por x + 2?*

*c) x2 – 9, ¿Es divisible por x + 3?*

*d) ¿Es x3 + 27 divisible por x – 3?*

*e) ¿Es x – 2 divisor de 3x2 – 2?*

*f) ¿Es y + 1 divisor de p (y) = y3 + 2y + 3?*

Observemos un momento los polinomios del inciso *f* ). Tienen la particularidad que  $y + 1$  es divisor de p(y). Además, por teorema del resto resulta p  $(-1) = 0$ . Cuando esto ocurre se dice que -1 es raíz del polinomio p (y). ¿Formalizamos la definición?

#### (41)

(40)

(39)

$$
(42)
$$

(43)

(44)

*Se dice que un número real a es raíz de un polinomio p (x) si y sólo si p (a) = 0*

Si volvemos a los ejercicios antes planteados y usamos la definición anterior podemos decir que:

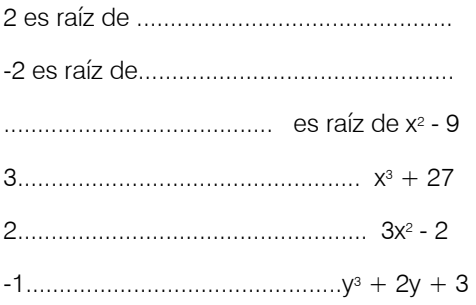

Planteamos ahora como desafío justificar lo siguiente:

# "Si a es raíz de p  $(x) \Rightarrow (x - a)$  es divisor de p  $(x)$ "

*¿Cómo se lee la expresión anterior?* 

Algo para observar:

Encontrar la raíz de un polinomio p(x) es encontrar un valor para la indeterminada x tal que  $p(x) = 0$ .

La expresión  $p(x) = 0$  se llama **ecuación algebraica** y sabemos que los valores de la indeterminada (o incógnita como la llamamos en el capítulo 1) que satisfacen la ecuación se llaman **soluciones** de la ecuación.

Por tanto: "encontrar las raíces de un polinomio  $p(x)$  es encontrar las soluciones de la ecuación  $p(x)=0$ 

Llegados a esta altura en nuestro estudio hay tres cosas que tenemos que preguntarnos:

- ¿Todo polinomio tiene raíces?
- ¿Cuántas raíces tiene un polinomio?
- ¿Cómo calcular las raíces de un polinomio?

Empecemos por contestar el tercer interrogante. Si el polinomio p (x) es de grado 1, la ecuación  $p(x)=0$  ya sabemos resolverla porque es del tipo de las que trabajamos en el capítulo 1. Es decir, ya sabemos encontrar la raíz de un polinomio de primer grado.

¿Hacemos un ejemplo?

 $\angle$ Cuál es la raíz de q (y) = 3y - 1?

Solución: sabemos que esa raíz es el valor de y tal que:

 $q(y) = 0$  esto es  $3y - 1 = 0$ 

La respuesta es  $y = \frac{1}{3}$ 1

Podemos decir entonces:

*"1/3 es la solución de 3y - 1 = 0"* 

*"1/3 es la raíz de 3y - 1"*

Si el polinomio es de grado 2 usamos la fórmula llamada resolvente, si la conocemos, sino recurrimos al método de encontrar una por tanteo. (La fórmula resolvente para calcular las raíces de un polinomio de grado 2 la veremos en el capítulo 5).

Si el polinomio es de grado 3 o más, buscamos por tanteo alguna raíz, ya que las propiedades y métodos que nos permiten calcular raíces racionales los dejamos para cuando estén en la Universidad.

Por cierto que esto del "tanteo" nos limita mucho, ya que sólo podremos resolver algunos ejemplos particulares.

Para responder a los otros dos interrogantes enunciaremos dos teoremas de Algebra que nos dan las respuestas.

Teorema 1

*Todo polinomio de grado n > 1 con coeficientes reales tiene al menos una raíz que puede ser un número real o complejo.*

Este es un teorema importante, llamado Teorema Fundamental del Algebra, cuya demostración requiere herramientas matemáticas que escapan a los contenidos de este curso. Es de gran importancia pues asegura la existencia de por lo menos una raíz para cualquier polinomio como los que estamos trabajando.

Teorema 2

*Todo polinomio de coeficientes reales y de grado n tiene exactamente n raíces complejas.*

*Ejemplos*:

 $\angle$ Cuántas raíces tiene el polinomio 3 x<sup>2</sup> + 5 x - 2?

Por ser de grado 2 tiene exactamente dos raíces.

*¿Y el polinomio 6 x3 - 3 x2 ? Tiene exactamente ......................................* 

*El polinomio p(x) = 8 + 6 x2 - 12 x - x3 tiene .............. raíces.* 

*Un buen desafío es tratar de averiguar al menos una raíz de cada polinomio.*

(45)

# *Raíces Múltiples*

Si observamos con atención el polinomio p (x) del ejercicio anterior podemos advertir que es un cuatrinomio cubo perfecto. En efecto:

 $p (x) = 8 + 6x^2 - 12x - x^3 = (2 - x)^3$ 

Evidentemente p  $(x) = 0 \Leftrightarrow (2-x)^3 = 0 \Leftrightarrow 2-x = 0 \Leftrightarrow x = 2$ 

Es decir 2 es una raíz del polinomio p (x)

Además como:

 $p (x) = (2 - x)^3 = (2 - x) (2 - x) (2 - x) y x = 2$  es raíz de cada uno de los factores, decimos que 2 es 3 veces raíz de p (x) o que "2 es una raíz múltiple de multiplicidad 3" o "2 es raíz triple de p(x)" y así las 3 raíces de p (x) son iguales a 2.

De manera análoga, como 6x<sup>3</sup> - 3x<sup>2</sup> = 6x<sup>2</sup>(x -  $\frac{1}{2}$ ), las raíces de este polinomio son: 1

0 que es raíz de multiplicidad 2 o raíz doble.

1/2 que es raíz simple o de multiplicidad 1.

El polinomio  $3x^2 + 5x - 2$  tiene dos raíces simples:  $1/3$  y -2.

Formalicemos la definición de orden de multiplicidad de una raíz.

*Sea* a *una raíz de P (x), diremos que a tiene* un orden de multiplicidad k *si P (x) es divisible por (x - a)k pero no por (x - a)k+1.* 

Veamos otros ejemplos:

1) Las raíces de π  $(2x + 1)^2 (x - \sqrt{2})^3$  son:

-1/2 de multiplicidad 2  $\sqrt{2}$  de multiplicidad 3

2) El polinomio *x* (3 - *x*)<sup>5</sup> (3*x* - 2) es de grado 7 y sus raíces son:

0 simple 3 de multiplicidad 5 2/3 simple

Le proponemos ahora responder lo siguiente:

*a) Indicar en cada caso el grado del polinomio y las raíces con su multiplicidad:*

i) 
$$
x^3 (x - 1)^2 (x + 1)^5
$$

ii) 
$$
(2x + 1)^3 (x - \sqrt{3})^2
$$

*iii*)  $2(y + 2)^2$  (3/2 - y) (1 + y)

*b) ¿Cuál es el coeficiente principal y cuál el término constante o término independiente en cada uno de los polinomios del ejercicio anterior?*

#### (46)

La resolución de ecuaciones tiene una importancia fundamental en matemática, en particular en los modelos matemáticos de aquellas situaciones que conducen a expresiones polinómicas.

Si recordemos los problemas del hindú y del ladrón, observamos que lo obtenido como respuesta en ambos casos son polinomios de primer grado. Ahora estamos en condiciones de responder las siguientes preguntas sobre esos mismos problemas:

*Problema del hindú: ¿Cuál es el menor número posible de mangos con los que esto puede hacerse?* 

*Problema del ladrón: ¿Cuántas manzanas tenía originalmente?*

## (47)

En los polinomios de los ejemplos dados hasta ahora las raíces son todas reales pero los teoremas anteriores hablan de raíces reales o complejas. Para aclarar las ideas propongámonos resolver otro problema.

*Encontrar el número real cuyo cuadrado más cuatro unidades es cero.*

El modelo matemático de este problema es:

 $x^2 + 4 = 0$  entonces la respuesta al problema es el conjunto de números reales tales que  $x^2 = -4$ .

Pero esto plantea un absurdo: nunca el cuadrado de un número real puede ser negativo. La ecuación no tiene solución en  $\Re$  o lo que es lo mismo la ecuación es incompatible en ℜ. Luego podemos concluir que el problema no tiene solución. Ahora bien, si nos detenemos un poco en el polinomio  $x^2 + 4$ , lo expresado arriba equivale a decir que no tiene raíces reales, ¿significa esto que no tiene raíces?

No, pues los teoremas mencionados revelan que las raíces pueden ser reales o complejas. Entonces lo que ocurre es que el polinomio  $x^2 + 4$  tiene todas sus raíces complejas. ¿Cuáles son?

Sólo recordemos que si x<sup>2</sup> = -4  $\Rightarrow$  x =  $\pm$   $\sqrt{-4}$   $\Rightarrow$  x= $\pm$   $\sqrt{4}\sqrt{-1}$   $\Rightarrow$  x =  $\pm$  2*i*, donde i =  $\sqrt{-1}$  es la unidad imaginaria. Las dos raíces del polinomio x<sup>2</sup>+4 son los números complejos 2i y –2i.

Dejemos por ahora los números complejos. Recopilemos lo que hicimos y volvamos a algunos ejemplos tratando de hallar raíces y factorizar polinomios.

*Ejemplo1:* Queremos hallar alguna raíz del polinomio p  $(z) = z<sup>3</sup> + 2 z<sup>2</sup> - 4 z - 8 y$ factorizarlo.

Según la definición que dimos, una raíz de este polinomio hará que p  $(z) = 0$ . Una rápida inspección nos dice que 2 anula el polinomio ya que:  $2^3 + 2.2^2 - 4.2 - 8 = 0$ . Pero si 2 es una raíz de p (z) entonces (z-2) es divisor de p (z).

Apliquemos Ruffini para dividir p (z) por (z - 2)

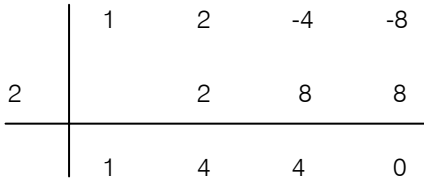

Podemos escribir entonces:

 $z^{3} + 2 z^{2} - 4 z - 8 = (z - 2) (z^{2} + 4 z + 4).$ 

Hemos factorizado p (z)

"La búsqueda de una raíz nos llevó a factorizar p (z)"

Pero el polinomio no está totalmente factorizado. Si observamos con detenimiento el factor  $z^2$  + 4 z + 4 ya sabemos factorizarlo porque es un trinomio cuadrado perfecto y resulta  $z^2 + 4z + 4 = (z + 2)^2$ .

Concluimos entonces que:

 $Z^3 + 2 Z^2 - 4 Z - 8 = (Z - 2) (Z + 2)^2$ 

y decimos que p (z) está totalmente factorizado en ℜ.

Esta factorización nos permite saber cuáles son las raíces de p (z) y cuál es la multiplicidad de cada una, en nuestro caso 2 es raíz simple y -2 es raíz doble. Además, los coeficientes de cada factor son números reales.

A partir de ahora trataremos de llegar a esta factorización siempre que sea posible ya que estamos limitados porque sólo tenemos el "tanteo" como herramienta para encontrar raíces.

*Ejemplo 2*: Factoricemos los siguientes polinomios:

a)  $z^4 - 16$ 

como  $2^4 - 16 = 0$ , 2 es raíz, podemos entonces dividir por  $(z - 2)$  seguros que el resto es cero. Lo hacemos usando la regla de Ruffini:

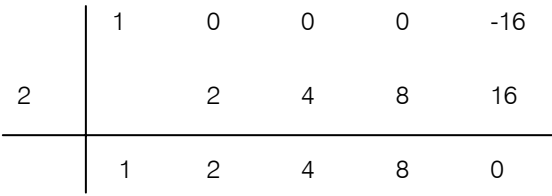

 $z^4 - 16 = (z - 2)(z^3 + 2z^2 + 4z + 8)$ 

es fácil comprobar que -2 es raíz de  $z^3 + 2z^2 + 4z + 8$ , la usamos para dividir por  $z + 2$ 

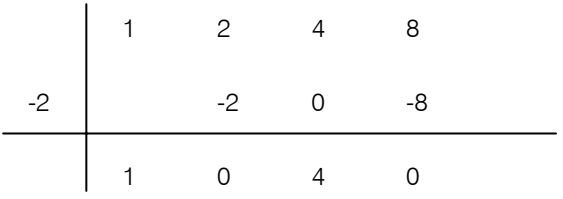

```
z^4 - 16 = (z - 2)(z + 2)(z^2 + 4)
```
esta es la factorización total en  $\Re$  porque  $z^2 + 4$  no tiene raíces reales.

b) x3 - 27 = x3 - 33 = (x - 3) (.......................)

c)  $C^6 - 1 =$ 

 Es fácil comprobar que 1 y -1 son raíces del polinomio. Podemos entonces dividir por  $(c-1)$  y por  $(c+1)$ 

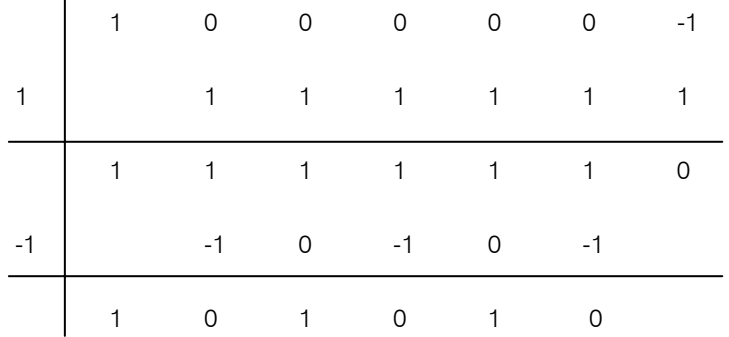

y el polinomio nos queda factorizado así:

 $C<sup>6</sup> - 1 = (C - 1) (C + 1) (C<sup>4</sup> + C<sup>2</sup> + 1)$ 

El último factor no tiene raíces reales porque  $c<sup>4</sup>$  y  $c<sup>2</sup>$  son siempre positivos. Esta es la factorización total en  $\Re$  de c<sup>6</sup>-1.

d)  $b^3 + 1$ ; -1 es raíz, entonces podemos factorizar

*Completar hasta la factorización total en los ejemplos b) y d)*

(48)

*Ejemplo 3*: Sabiendo que 2 y -1 son raíces del polinomio

 $q(z) = 2 z<sup>4</sup> - 9 z<sup>3</sup> + 9 z<sup>2</sup> + 8 z - 12$ 

averiguar el orden de multiplicidad de ellas y factorizarlo totalmente. Dividamos sucesivamente por (x – 2), aplicando Ruffini, hasta que el resto sea diferente de cero.

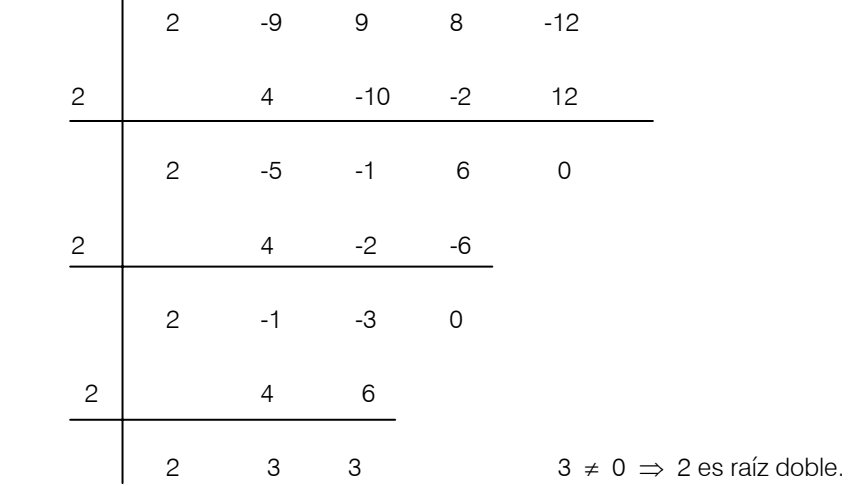

entonces q  $(z) = (z - 2)^{2} (2z^{2} - z - 3)$ 

Usemos ahora la otra raíz para factorizar 2 z<sup>2</sup> - z - 3

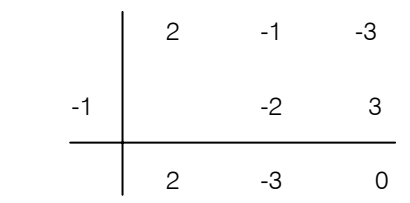

entonces q  $(z) = (z - 2)^2 (z + 1) (2z - 3) = 2 (z - 2)^2 (z + 1) (z - 3/2)$ 

La última expresión es la factorización total en  $\Re$ ; podemos concluir que las 4 raíces del polinomio son:

2 doble, -1 y 3/2 simples.

En algunos libros la factorización de polinomios aparece clasificada en casos con diferentes nombres.

Todo el ejemplo 2 es lo que se llama el sexto caso de factoreo, pero resulta más sencillo resolver buscando una raíz.

Volvamos un poco sobre ello. Ya sabe que para nosotros no existen casos de factoreo, sólo posibilidades de factorizar.

Nos interesa entonces saber si expresiones como:

 $x^5 - 32$ ,  $x^4 + 81$ ,  $z^3 + 64$ , ..., etc., son factorizables.

¿Qué tienen de común? Son sumas o diferencias de potencias de igual grado. Así resultan:

 $x^5 - 2^5$ ,  $x^4 + 3^4$ ,  $z^3 + 4^3$ , etc.

Delimitemos más el problema. ¿Serán divisibles por la suma o diferencias de sus bases? Es decir:

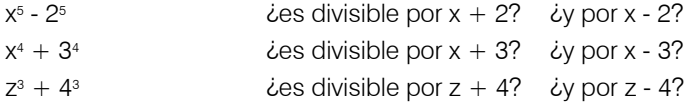

En general:

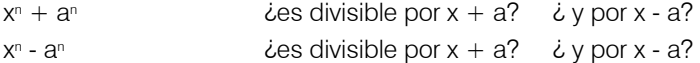

Para responder a estas preguntas tenemos la poderosa herramienta del Teorema del resto:

1) Para saber si  $x^n + a^n$  es divisible por  $(x + a)$  calcularemos el resto:

 $r = p(-a) = (-a)^n + a^n$ . Pero  $n \in N$  y por ello puede ser par o impar.

a) Si n es par  $\Rightarrow$  (-a)<sup>n</sup> = a<sup>n</sup> y entonces

 $r = p(-a) = (-a)^n + a^n = a^n + a^n = 2 a^n \neq 0$ 

La respuesta a la pregunta es no.

b) Si n es impar  $\Rightarrow$  (-a)<sup>n</sup> = -a<sup>n</sup>, entonces

$$
r = (-a)^n + a^n = -a^n + a^n = 0
$$

La respuesta a la pregunta es sí.

De a) y b) podemos concluir

 $x<sup>n</sup> + a<sup>n</sup>$  es divisible por  $(x + a)$  sólo si n es impar

2)  $x^n + a^n$  *i* es divisible por  $(x - a)$ ?

 $r = p$  (a) =  $a_n + a_n = 2 a_n \neq 0$  cualquiera sea el valor de n

 $x^n + a^n$  no es divisible por  $(x - a)$ 

3)  $x^n - a^n$  *i* es divisible por  $(x + a)$ ?

*Deducir la respuesta y escribirla.*

 $x^n - a^n =$ 

4)  $x^n - a^n$  is divisible por  $(x - a)$ ?

*Responder la pregunta* 

$$
x^n - a^n = \tag{49}
$$

Factoricemos el polinomio  $p(x) = 3x^3 - 6x^2 - 27x + 54$ .

Necesitamos encontrar alguna raíz. Lo hacemos por tanteo, ¿serán 0, 1, -1, 2, -2 algunas de las raíces? Lo averiguamos calculando la especialización

 $p(0) = 3.0 - 6.0 - 27.0 + 54 = 54$  $p(1) = 3 - 6 - 27 + 54 = -30$  $p(-1) = -3 - 6 + 27 + 54 = 72$  $p(2) = 24 - 24 - 54 + 54 = 0$ 

2 es una raíz, dividimos por (x–2) usando Ruffini

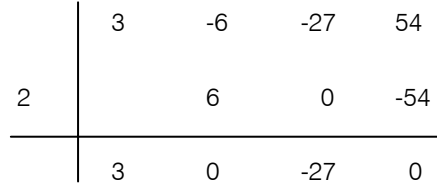

 $3x^3 - 6x^2 - 27x + 54 = (x - 2)(3x^2 - 27) = 3(x - 2)(x^2 - 9) = 3(x - 2)(x - 3)(x + 3)$ las raíces son 2, 3 y −3 y la ultima expresión es la factorización total en  $\Re$  del polinomio.

Finalmente, basándonos en algunos de los ejemplos ya trabajados trataremos de dejar en claro lo que entenderemos por factorización total en  $\mathfrak{R}$ .

• Vimos que

 $(C<sup>6</sup> - 1) = (C - 1) (C + 1) (C<sup>4</sup> + C<sup>2</sup> + 1)$ 

y dijimos que  $c^4 + c^2 + 1$  no tiene raíces reales, decimos entonces que ésta es la factorización total de  $c^6 - 1$  en  $\Re$ .

• Tambien vimos que

$$
2z^4 - 9z^3 + 9z^2 + 8z - 12 = 2(z - 2)^2(z + 1)(z -)
$$

y ésta es la factorización total en ℜ.

• Dijimos que las raíces del polinomio  $3x^2 + 5x - 2$  son  $1/3$  y -2. La factorización total en  $Re$  es:

$$
3(x - 1/3)(x + 2)
$$

• El polinomio 3  $x<sup>6</sup> - 3$  tiene 2 raíces reales que son 1 -1 y las otras cuatro son complejas. La factorización total en η es:

 $3 (x - 1) (x + 1) (x<sup>4</sup> + x<sup>2</sup> + 1)$ 

• El polinomio  $5 (x - 2) (x + 1) (x<sup>2</sup> + x + 1)$ está totalmente factorizado porque ( $x^2 + x + 1$ ) tiene raíces complejas.

•  $3(x-2)(x-3)(x+3)$  es la factorización total en  $\Re$  del polinomio  $3x^3 - 6x^2 - 27x + 54$ .

En todos los casos los factores son polinomios con coeficientes reales.

Generalizando:

Sea  $p(x) = a_0 + a_1x + a_2x^2 + ... + a_nx^n$  un polinomio de grado n, esto significa que  $a_n \neq 0$ .

Si todas las raíces de p(x) son reales, digamos  $x_1, x_2, x_3, \ldots, x_n$ , su factorización total en  $Re$  es:

$$
p(x) = a_n (x - x_1) (x - x_2) \dots (x - x_n)
$$

(si alguno de los factores se repite significa que la raíz tiene multiplicidad mayor que uno).

Si p(x) tiene raíces reales y complejas en la factorización total en  $\Re$  aparecen factores que son polinomios de grado par correspondientes a las raíces complejas.

# *Operación con expresiones algebraicas racionales*

Una expresión algebraica racional es una razón de polinomios. Estas expresiones racionales son la extensión algebraica de los números racionales y pretendemos operar con ellas como lo hicimos con los números racionales. Por esto las *reglas* para operar son las que conocemos de los números racionales que estudiamos en el capítulo 2.

Sólo deberemos ser cuidadosos porque sabemos que no se puede dividir por el número cero es decir, el denominador de una razón debe ser siempre diferente de cero. Como ahora el denominador es un polinomio tendremos que hacer una restricción en los valores que puede tomar la indeterminada para asegurarnos que sea siempre diferente de cero

Vamos entonces a operar con expresiones racionales; para simplificar esas expresiones necesitamos factorizar cada uno de los polinomios que aparecen en ella. Lo hacemos a través de ejemplos.

*Ejemplo 1*: Simplificar cada fracción algebraica reduciéndola a la mínima expresión. Indicar todas las restricciones necesarias para la indeterminada.

a) 
$$
\frac{x^2}{x^2 + 2x} = \frac{x^2}{x(x+2)} = \frac{x}{x+2}
$$
 restrictions:  $x \neq 0$   $y$   $x \neq -2$ .

b) 
$$
\frac{x^2 - 4}{x^4 - 16} = \frac{x^2 - 4}{(x^2 - 4)(x^2 + 4)} = \frac{(x - 2)(x + 2)}{(x - 2)(x + 2)(x^2 + 4)} = \frac{1}{x^2 + 4}
$$
 restrictions:  $x \ne 2$  y

c) 
$$
\frac{x^4 - 2x^3 + x^2}{x^3(x - 1)} = \frac{x^2(x^2 - 2x + 1)}{x^3(x - 1)} = \frac{x^2(x - 1)^2}{x^3(x - 1)} = \frac{x - 1}{x}
$$
 restrictions:  $x \neq 0$   $y \neq 1$ .

*Ejemplo 2*: Realizar las operaciones indicadas y simplificar el resultado reduciéndolo a la mínima expresión. Indicar todas las restricciones necesarias.

a) 
$$
\frac{6-2x}{2} \cdot \frac{x+3}{x^2-9} = \frac{-2(x-3)}{2} \cdot \frac{x+3}{(x+3)(x-3)} = -1
$$
 restrictions:  $x \neq 3$  y  $x \neq -3$ .

b) 
$$
\frac{x-2}{3x^2+6x} \div \frac{x^2+2x}{x+2} = \frac{x-2}{3x^2+6x} \cdot \frac{x+2}{x^2+2x} = \frac{x-2}{3x(x+2)} \cdot \frac{x+2}{x(x+2)} = \frac{x-2}{3x^2(x+2)}
$$

restricciones:  $x \neq 0$  y  $x \neq -2$ .

c) 
$$
\frac{9}{x-3} + \frac{7}{x^2-9} = \frac{9}{x-3} + \frac{7}{(x-3)(x+3)} = \frac{9(x+3)}{(x-3)(x+3)} + \frac{7}{(x-3)(x+3)} = \frac{9(x+3)+7}{(x-3)(x+3)} = \frac{9(x+3)+7}{(x-3)(x+3)} = \frac{9(x+3)}{x^2-9}
$$

restricciones:  $x^13$  y  $x \neq -3$ .

d) 
$$
\frac{5x}{(2x+5)^2} - \frac{3x-2}{4x^2-25} = \frac{5x}{(2x+5)^2} - \frac{3x-2}{(2x-5)(2x+5)} =
$$

$$
\frac{5x(2x-5)}{(2x+5)^2(2x-5)} - \frac{(3x-2)(2x+5)}{(2x-5)(2x+5)^2} = \frac{5x(2x-5) - (3x-2)(2x+5)}{(2x-5)(2x+5)^2} =
$$

$$
\frac{10x^2 - 25x - 6x^2 - 15x + 4x + 10}{(2x - 5)(2x + 5)^2} = \frac{4x^2 - 36x + 10}{(2x - 5)(2x + 5)^2}
$$

restricciones:  $x \ne 5/2$  y  $x \ne -5/2$ .

# ¿Qué fue hasta aquí lo esencial?

Polinomio: polinomio en x con coeficientes en  $\Re$  es toda expresión del tipo a<sub>0</sub>+a<sub>1</sub> x +.....+a<sub>n</sub> x<sup>n</sup> donde x es la indeterminada; los números a<sub>i</sub> son los coeficientes del polinomio y  $n \in N$ .

**Grado de un polinomio**: si p (x) = 
$$
\sum_{i=0}^{n} a x^{i}
$$
 y p (x) no es nulo, el grado

de p (x) es el mayor exponente i de la indeterminada para el cual  $a_i \neq 0$ . Al polinomio nulo no le asignaremos grado.

Igualdad de polinomios: dos polinomios son iguales si y sólo si tienen el mismo grado y son iguales sus coeficientes respectivos.

**Suma de monomios de igual grado**: sean ax<sup>n</sup> y bx<sup>n</sup>, ax<sup>n</sup> + bx<sup>n</sup> = (a + b) x<sup>n</sup>

**Suma de polinomios**: sean *p* (*x*) =, 
$$
\sum_{i=0}^{n} a_i a x^i
$$
 *q* (*x*) =  $\sum_{i=0}^{n} b_i x^i$   
\n(*p* + *q*) (*x*) =  $\sum_{i=0}^{n} (a_i + b_i) x^i$ 

Propiedades de la suma de polinomios: cerrada, asociativa, conmutativa, existe elemento neutro (el polinomio nulo), todo elemento tiene su opuesto.

**Producto de monomios**: sean ax<sup>n</sup> y bxm,  $ax^n$ . bxm = a.b.xn+m

Producto de polinomios: sean:

$$
p(x) = \sum_{i=0}^{n} a_i a x^i, \qquad q(x) = \sum_{i=0}^{m} b_i x^i
$$
  
(p.q) (x) = a<sub>0</sub> b<sub>0</sub> + (a<sub>0</sub> b<sub>1</sub> + a<sub>1</sub> b<sub>0</sub>) x + .... + a<sub>n</sub> b<sub>m</sub> x<sup>n+m</sup>

Propiedades del producto de polinomios: cerrada, asociativa, conmutativa, existe elemento neutro (el polinomio 1), distribuye con respecto a la suma.

**División de polinomios**: dados p (x), q (x) con coeficientes en  $\mathcal{R}$  y q (x) no nulo, existen únicos c(x) y r (x) tales que: p (x) = c (x) q (x) + r (x), r (x) = 0 ó gr (r) < gr (q).

Factorizar un polinomio: es escribirlo como producto de dos o más polinomios de menor grado.

Raíz de un polinomio: a es raíz de p  $(x) \Leftrightarrow p$  (a) = 0

**Propiedad:** a es raíz de p  $(x) \Leftrightarrow (x - a)$  es divisor de p  $(x)$ 

**Observación**:a es raíz de p (x)  $\Leftrightarrow$  a es solución de la ecuación p(x) = 0

**Teorema fundamental del Algebra:** todo polinomio de grado  $n > 1$  con coeficientes reales tiene al menos una raíz real o compleja.

Teorema: todo polinomio de coeficientes reales y grado n tiene exactamente n raíces reales o complejas.

Orden de multiplicidad de una raíz: si a es raíz de  $p(x)$ , diremos que a tiene orden de multiplicidad k si p (x) es divisible por  $(x - a)^k$  y no por  $(x - a)^{k+1}$ .

#### Factorizar totalmente en ℜ el polinomio

 $p(x) = a_0 + a_1 x + a_2 x^2 + \dots + a_n x^n$   $a_n \neq 0$ 

es esribirlo como producto de su coeficiente principal por polinomios de menor grado:

- Si todas las raíces de p son reales, digamos,  $x_1, x_2, x_3, \ldots, x_n$ , la factorización total es:  $p(x) = a_n (x - x_1) (x - x_2) ... (x - x_n)$ 

(si algún factor aparece repetido significa que la raíz tiene multiplicidad mayor que 1)

-Si p tiene raíces reales y complejas, en la factorización total en ℜ aparecen polinomios de grado par correspondientes a las raíces complejas.

# Ejercicios y aplicaciones

1- S*eleccionar de la columna de la derecha una expresión simplificada de la expresión planteada y colocar la letra correspondiente a la respuesta correcta en el recuadro.*

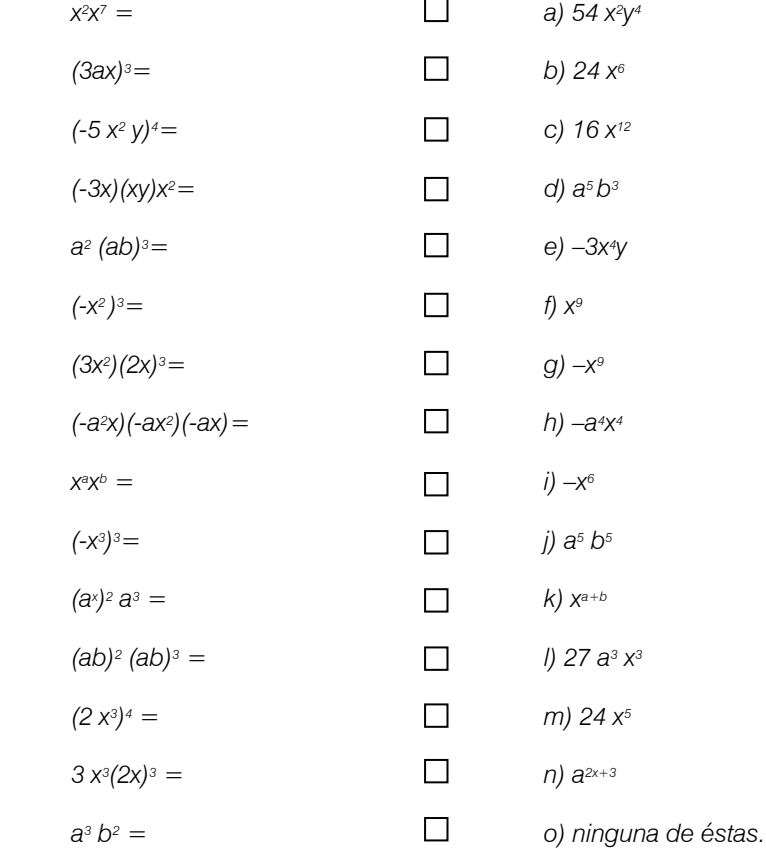

*2- Resolver de acuerdo a las siguientes consignas:* 

*a) Eliminar los signos de agrupación y expresar en forma de polinomio la siguiente expresión:* 

*(3 – x ) - [4 – ( x – 7) ] b) Sumar las siguientes expresiones:*  $3x^2 + x - 2$  *y*  $-x^2 - x + 2$ *c) Restar:*  $x - 3x^2 - 4$  de  $-3x + x^2 - 5$ *d) Restar la suma de*  $2x + x^2 - 5$  y  $3x - x^2 + 2$  de  $-x + 5x^2$  3- Marcar con una cruz la respuesta correcta para cada operación planteada.

I)  $5x^3$  (  $3x - 2x^2 + 5$  ) = a)  $15 x^3 - 10 x^3 + x^3$ b)  $15 x<sup>4</sup> - 10 x<sup>5</sup> + 25 x<sup>3</sup>$ c) 30 x3 d)  $15 x<sup>4</sup> + 10 x<sup>3</sup> + 25 x<sup>3</sup>$ e) ninguna de éstas.

\n
$$
4 \text{ (1)} -x (2x^2 - 3) + 3x^2 (x + 2) =
$$
\n
$$
x^3 + 6x^2 - 3x
$$
\n
$$
x^3 + 6x^2 + 3x
$$
\n
$$
x^3 + 6x + 3x
$$
\n
$$
x^3 + 6x^6 - 3x + 6
$$
\n
$$
x^3 + 6x^6 - 3x + 6
$$
\n
$$
x^3 + 6x^4 - 3x + 6
$$
\n
$$
x^4 + 6x^3 - 3x + 6
$$
\n
$$
x^2 + 6x^4 - 3x + 6
$$
\n
$$
x^3 + 6x^2 - 3x + 6
$$
\n
$$
x^2 + 6x^3 - 3x + 6
$$
\n
$$
x^2 + 6x^2 - 3x + 6
$$
\n
$$
x^3 + 6x^2 - 3x + 6
$$
\n
$$
x^2 + 6x^3 - 3x + 6
$$
\n
$$
x^2 + 6x^2 - 3x + 6
$$
\n
$$
x^3 + 6x^2 - 3x + 6
$$
\n
$$
x^2 + 6x^2 - 3x + 6
$$
\n
$$
x^2 + 6x^2 - 3x + 6
$$
\n
$$
x^3 + 6x^2 - 3x + 6
$$
\n
$$
x^2 + 6x^2 - 3x + 6
$$
\n
$$
x^2 + 6x^2 - 3x + 6
$$
\n
$$
x^3 + 6x^2 - 3x + 6
$$
\n
$$
x^2 + 6x^2 - 3x + 6
$$
\n
$$
x^2 + 6x^2 - 3x + 6
$$
\n
$$
x^3 + 6x^2 - 3x + 6
$$
\n
$$
x^2 + 6x^2 - 3x + 6
$$
\n
$$
x^2 + 6x^2 - 3x + 6
$$
\n
$$
x^3 + 6x^2 - 3x + 6
$$
\n
$$
x^2 + 6x^2 - 3x + 6
$$
\n<math display="</p>

\nIII) 
$$
(3x - 1)(x - 2) =
$$
  
\n (a)  $3x^2 + 5x + 2$   
\n (b)  $x^2 - 3x + 2$   
\n (c)  $3x^2 + 7x - 2$   
\n (d)  $3x^2 - 7x + 2$   
\n (e) ninguna de éstas.\n

4- Dividir los siguientes polinomios. Cuando sea posible, aplicar Ruffini.

a)  $x^3 + 2x^2 - 17x + 6$  por  $x - 3$ <br>b)  $2x^3 + 5x^2 - 4x + 5$  por  $x + \frac{1}{2}$ b)  $2x^3 + 5x^2 - 4x + 5$ c)  $x^5 - 3x^3 + 2x + 7x^2 - 7$  por  $x^2 - 1$ d)  $12 x^7 + 2x^5 - 4x^4 - 14x^3$  por  $8x^3 + 16x^2 - 4x$ e)  $(4x^3 - 5x^2 + x - 7) \div (x^2 - 2x)$ f)  $(x^3 - x^2 - x + 10) \div (x^2 - 3x + 5)$ 

5- Mencionar si en algún inciso del ejercicio anterior el polinomio dividendo es divisible por el polinomio divisor.

6- Completar las siguientes expresiones de modo que resulten verdaderas:

a) 
$$
(x + ....)^2 = x^2 + ...... + 9a^2
$$
  
\nb)  $(.... + 8)^2 = ...... + 16x + ......$   
\nc)  $(x - 4)^3 = ...... - 12x^2 + 48x - ......$   
\nd)  $(.... + x) (3x^2 + ....) = 18x^2 + .... + .... + 2x$ 

7- Completar de modo que las siguientes expresiones resulten trinomios cuadrados perfectos:

a)  $x^2 + 6x + ...$ b)  $4x^4 + 4x^3 + \dots$ 

8- Factorizar los siguientes polinomios

a)  $x^4 - 81$ b)  $x^4 + 81$ c)  $x^4 + 4x^3 + 3x^2 - 4x - 4$ d)  $x^4 + 2x^3 + 2x^2 + 2x + 1$ e)  $1/8 - x^3$ 

9- ¿Son 0, -1, -2 ó 3 ceros de los siguientes polinomios? a)  $x^4 + 3x^2 + 4x$ 

b)  $x^3 - 3x^2$ 

10- Encontrar el valor de *m* tal que el polinomio  $p(x) = 2x^3 + mx^2 - 6x - 5m$  sea divisible por  $x + 3$ 

11- Factorizar los siguientes polinomios

a)  $3x^{7} + 5x^{5} - 8x^{3}$ b)  $2x^3 + 3x^2 - 12x + 7$ c)  $x^3 + 4x^2 + 9x + 10$ 

12- Hallar las raíces de los siguientes polinomios y el orden de multiplicidad de las mismas.

a)  $(x + 5)^3$ b)  $x^4 + x^3$ c) 3  $(z + a)^2$   $(5z - b)^4$ d)  $x^2(x - 1)^2$ e)  $(y + 1 +) (y + 1 -) (y - 7)$ 

13- Dado el polinomio p  $(x) = 3x^2 + b x - 6$ a) Hallar **b** para que una de sus raíces sea -1. b) Hallar la otra raíz y factorizar el polinomio.

14- Factorizar totalmente los siguientes polinomios teniendo en cuenta que:

a)  $p(x) = x^3 - x^2 - 5x - 3$ ,  $x = 3$  es raíz b)  $q(x) = x^4 - 2x^3 - 4x^2 + 2x + 3$ ,  $x = -1$  y  $x = 3$  son ceros de  $q(x)$ c)  $r(x) = x^5 + 3x^4 - x^3 - 11x^2 - 12x - 4$ ,  $x = -1$  es raíz triple.

d)  $2x^4 + x^3 - 10x^2 - 2x + 12$  dos de sus raíces son  $x = -2$  y  $x = 3/2$ . e)  $5y^3 - 10y^2 - 15y + 30$  es divisible por  $y - 2$ . f)  $3x^7 + 5x^5 - 8x^3$  es divisible por  $x^2 - 1$ .

15- Hallar la expresión del volumen de una piscina de ancho x cuya vista de perfil tiene la siguiente forma y dimensiones.

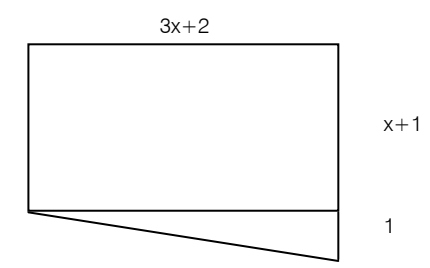

16- Simplificar reduciendo la fracción algebraica a la mínima expresión. Indicar las restricciones:  $\overline{3}$ 

a) 
$$
\frac{x^3 - x}{x^3 - 2x^2 + x}
$$
  
b) 
$$
\frac{x^2 - 5x}{5 - x}
$$
  
c) 
$$
\frac{x^2 + ax - x - a}{x^2 - 2x + 1}
$$

17- Efectuar la operación indicada y simplificar el resultado reduciéndolo a la mínima expresión. Indicar las restricciones.

a) 
$$
\frac{2x^2}{y} \cdot \frac{y^2}{x^3}
$$
  
\nb) 
$$
\frac{3x^2}{2y^2} \div \frac{3x^3}{y}
$$
  
\nc) 
$$
\frac{x^2 + ax - x - a}{x^2 - 2x + 1} \cdot \frac{x - 1}{x + a}
$$
  
\nd) 
$$
\frac{1 - x}{2 + x} \div \frac{x^2 - x}{x^2 + 2x}
$$
  
\ne) 
$$
\frac{2x}{x^2 - 9} + \frac{x}{x^2 + 6x + 9}
$$

f) 
$$
\frac{2x}{x^2-9} - \frac{3}{x+3}
$$

# Respuestas Unidad 3

1- Cuando escribimos los términos correspondientes a todas las potencias de x desde la mayor hasta el término en que no aparece x, decimos que el polinomio está completo. Cuando los términos están ordenados según las potencias de la indeterminada, puede ser creciente o decreciente.

p(x) ordenado y no completo. q(x) ni ordenado ni completo. r(x) , ordenado y completo.

2- p de x igual a 1. q de x igual a 1 menos x. r de x igual a x cuadrado menos x más raíz cuadrada de tres. s de x igual a dos menos un tercio de x.

3- a) No, porque tiene exponente racional. b) i) Para  $x^2 - a^{-1}$  la indeterminada es x y a<sup>-1</sup> un coeficiente. ii) Para b<sup>2</sup> + 2by + y<sup>2</sup> la indeterminada puede ser y ó **b**. Si la indeterminada es y, los coeficientes son  $a_0 = b^2$ ,  $a_1 = 2b$ ,  $a_2 = 1$ . Si la indeterminada es **b**, los coeficientes son  $a_0 = y^2$ ,  $a_1 = 2y$ ,  $a_2 = 1$ .

4- Sumatoria de tres elevado a la jota desde jota igual cero a cinco.

5- c) Sumatoria de a elevado a las dos i más uno, desde i igual tres a cinco. d) Sumatoria de menos uno elevado a la jota sobre jota, desde jota igual dos a cuatro.

6- a) 
$$
\sum_{n=0}^{5} b_n = b_0 + b_1 + b_2 + b_3 + b_4 + b_5
$$
 b) 
$$
\sum_{i=1}^{3} \frac{2i}{i+i} = \frac{2l}{l+1} + \frac{2 \cdot 2}{2+1} + \frac{2 \cdot 3}{3+1} = 1 + \frac{4}{3} + \frac{6}{4}
$$
  
c) 
$$
\sum_{i=1}^{4} a_i x^i = a_1 x + a_2 x^2 + a_3 x^3 + a_4 x^4
$$

7- a) 
$$
\sum_{i=2}^{n-1} x^{i} = x^{2} + x^{3} + \dots + x^{n-1}
$$
  
b) 
$$
\sum_{i=1}^{n-1} \frac{i}{2^{i}} = \frac{1}{2} + \frac{2}{2^{2}} + \frac{3}{2^{3}} + \dots + \frac{n}{2^{n}}
$$

8- El coeficiente principal es –1 y el término constante es cero.

9- a) 1, x, x + 1,  $x^2$ ,  $x^2$  + x,  $x^2$  + x + 1,  $x^2$  + 1. b)  $x^2$ ,  $x^2 + x$ ,  $x^2 + 1$ ,  $x^2 + x + 1$ 

10- a) Indiquemos con j la edad de Juan, p la de Pedro, m la de Marcos y con e la edad de Enrique. Podemos escribir:  $p = 2j$ ,  $m = 3p^2 = 12 j^2$ , e = 5  $p^3 - 1 = 40 j^3 - 1$ . La respuesta del problema es:  $2j + 12 j^2 + 40 j^3$ - 1

- b) Sea n el número de mangos.
- El 3ero. tomó  $\frac{1}{3}$  $\left| \frac{4}{9}n \frac{10}{9} 1 \right| = \frac{4}{27}n \frac{19}{27}$  quedaron  $\frac{2}{3}$  $\left| \frac{4}{9}n \frac{19}{9} \right| = \frac{8}{27}n \frac{38}{27}$ A la mañana cada uno tomó  $\frac{1}{3} \left[ \frac{8}{27} n - \frac{38}{27} - 1 \right] = \frac{8}{81} n - \frac{65}{81}$ Rta.: al 1ro. le tocaron  $\frac{1}{3}(n-1) + \left[\frac{8}{81}n - \frac{65}{81}\right] = \frac{35}{81}n - \frac{92}{81}$ al 2do. le tocaron  $\frac{26}{81}n - \frac{110}{81}$  al 3ero. le tocaron  $\frac{20}{81}n - \frac{122}{81}$ c) Si n es el número de manzanas robadas: el 1ero. tomó  $\frac{1}{3}(n-1)$ El 2do. tomó  $\frac{1}{3} \left| \frac{2}{3}(n-1) - 1 \right| = \frac{2}{9}n - \frac{5}{9}$  quedaron  $\frac{2}{3} \left| \frac{2}{3}(n-1) - 1 \right| = \frac{4}{9}n - \frac{10}{9}$  $\frac{1}{3}(n-1)$  quedaron  $\frac{2}{3}(n-1)$
- al 1<sup>ro</sup>. le dá:  $\frac{1}{2}n+2$  quedan al 2do. le dá:  $\frac{1}{4}n+1$  quedan  $\frac{1}{4}n-3$ al 3ero. le dá:  $\frac{1}{8}n + \frac{1}{2}$  quedan  $\frac{1}{8}n - \frac{7}{2}$  $\frac{1}{2}n + 2$  quedan  $\frac{1}{2}n - 2$

Rta. al primero le dio  $\frac{1}{2}n+2$  al segundo  $\frac{1}{4}n+1$  y al tercero  $\frac{1}{8}n+\frac{1}{2}$ 

11- p de x es igual a q de x si y sólo sí m es igual a n y a-subcero es igual a bsubcero, a-subuno es igual a b-subuno, etc. a-subene igual a b-subene.

12- a) Sí, ya que 
$$
\frac{1}{\sqrt{3}} = \frac{\sqrt{3}}{\sqrt{3}\cdot\sqrt{3}} = \frac{\sqrt{3}}{3}
$$
 b) Debe ser 1 +  $a^2 = 3 \Rightarrow a^2 = 3 - 1 \Rightarrow$   
\n $\sqrt{a^2} = \sqrt{2} \Rightarrow |a| = \sqrt{2}$ . Por lo tanto hay dos soluciones:  $a = \sqrt{2}$  ó  $a = -\sqrt{2}$   
\nc) i)  $a = -1$ ,  $b = 1$ ,  $c = 3$ . ii)  $a = 5$ ,  $d = -1$ ,  $f = 3$ ,  $b = c = e = 0$ .  
\n13- gr (p) = 4, gr (q) = 4 y gr (p+q) = 4. gr (r) = 3, gr (v) = 3 y gr (r + v) = 1.  
\ngr (h) = 3, gr (g) = 4, y gr (h + g) = 4. Conclusion: gr (p + q) es menor o  
\nigual que el máximo entre los grados de p (x) y q (x)

14- c) i) gr (p + q) = 2, ii) gr (r + s) = 5, iii) gr (h + g) = 3 15- a) p (x) + 0 = (3 + x) + (0 + 0x) = (3 + 0) + (1 + 0)x = 3 + x = p (x), b)  $(-q)(x) = -x^2 + 1$  porque  $q(x) + (-q)(x) = (x^2 - 1) + (-x^2 + 1) = 0$ 

- 16- a) La suma es cerrada porque la suma de dos polinomios es otro polinomio.
	- b) Asociativa, c) Conmutativa

d) Existe el polinomio nulo que es el neutro de la suma.

 $\sqrt{2}$ 

e) Cualquiera sea el polinomio p (x) existe (-p)(x) que es el opuesto de p (x).

17- Desafío: Dados los polinomios p(x) y q(x) se define la diferencia como:  $p(x) - q(x) = p(x) + (-q)(x)$ , es decir la diferencia  $p(x) - q(x)$  es la suma de p(x) más el opuesto de q(x).

a)  $4x^3 + 2x^2 + 5x + 7$ ; b)  $7y + 8$ ; c)  $6x - 3$ ; d)  $-4x^2 - 5x + 3$ 

18- El grado del producto es igual a la suma de los grados de los polinomios factores. El coeficiente principal del producto es igual al producto de los coeficientes principales de los polinomios factores. El término constante del producto es igual al producto de los términos constantes de los polinomios factores.

19- a) i)  $4x^3 + 2x^2 - 20x^4$ ; iii)  $y^3 + 0.1y^2 - 0.1y - 0.01$ ; iv)  $z^7 - 2z^5 - 2z^4 + z^3 + 2z^2$ b) i) gr  $[p^3 q] = 11$ , ii) gr  $[p - q^2] = 4$ , iii) gr  $[p + q^3] = 6$ , 4 1 8 1

iv) el coeficiente principal de p.q es –1; el término constante de p.q es 0.

\n- c) i) 
$$
-1
$$
, ii) 0, iii) 6; 32; 9, iv) No, porque no existen enteros positivos m y n tales que  $3^n = 2^m$  por lo cual p<sup>n</sup> y q<sup>m</sup> no tendrían igual coeficiente principal.
\n- 20- El producto de polinomios es: **cerrado**, porque el producto de dos polinomios da otro polinomio, **associativo, conmutativo, existe elemento neutro** que es el polinomio 1, **distribuye** con respecto a la suma
\n- 21- Porque gr (p(x) . x) = gr (p) + 1 ≥ 1 y gr (1) = 0
\n- 22- Solamente los polinomios de grado cero.
\n

23-  $(x-3)(x+3) = x^2-9$   $(x - \pi)(x + \pi) = x^2 - \pi^2$ 

24-  $(x - a)(x + a) = x^2 - a^2$ 

25-a) 
$$
x^2
$$
 -25 b)  $(z-6)(z+6)$  c)  $(9s^2-2a^2)$   $(y-\sqrt{3})(y+\sqrt{3})$   
e)  $9s^2-2a$  f)  $(y-a\sqrt{b})(y+a\sqrt{b})$ 

26-  $(x+2)^2 = x^2+4x+4$ ;  $(x+3)^2 = x^2+6x+9$  $27 - (x+a)^2 = x^2 + 2ax + a^2$ 28- a)  $x^2+2\pi x+\pi^2$  b)  $9y^2+6yb+b^2$  c)  $(x+3)^2$ d)  $(y + \sqrt{7})^2$  e)  $(x+5)^2$  f)  $(\sqrt{3}x+2)^2$ 29- (x -3)<sup>2</sup>=x<sup>2</sup> –6x + 9;  $(x - \pi)^2 = x^2 - 2\pi x + \pi^2$ ;  $(x - a)^2 = x^2 - 2ax + a^2$ 30- a)  $9y^2 - 6\sqrt{2}y + 2$  b)  $(x-4)^2$  c)  $(2z-3)^2$ d)  $x^2 + 6x + 9 = (x+3)^2$ <br>e)  $(z-8)^2 = z^2$  -16z+64 31-  $(x - a)^3 = x^3 - 3ax^2 + 3a^2x - a^3$ 32- a)  $x^3+12x^2+48x+64$  b)  $(x-3)^3 = x^3-9x^2+27x-27$  c)  $y^3-6y^2+12y-8$ d)  $z^3 + 3\sqrt{2}z^2 + 6 + 6z + 2\sqrt{2}$  e)  $(s + \pi)^3$ 

33- En Z pedimos que el resto de la división sea un número menor que el divisor. Aquí pedimos que el resto sea un polinomio de grado menor que el del divisor y eventualmente puede ser el polinomio nulo. Entre polinomios no hemos definido una relación de < como para decir si un polinomio es menor que otro. Sólo hemos comparado sus grados.

34- No, porque restar es sumar al minuendo el sustraendo cambiado de signo.

$$
35 - \frac{2y^4 - \frac{10}{3}y^3 + 7y^2 - \frac{2}{3}}{\frac{2}{3}y^2 - y} = 2y^2 - \frac{1}{2}y + \frac{39}{4} - \frac{\frac{39}{4}y + \frac{2}{3}}{\frac{2}{3}y^2 - y}
$$
  
\n
$$
36 - a) \quad i) \ m(x) = s(x) \left(\frac{25}{2}x - \frac{25}{2}\right) , \quad \rho(x) = q(x) \left(-3x^3 - \frac{3}{2}x^2 - \frac{1}{4}x - \frac{1}{8}\right) - \frac{25}{8}
$$

 $f(x) = 4(2x^5 + \frac{1}{2}x^3 - \frac{3}{2}x + \frac{1}{8})$  ii) Sí, porque el resto es cero. iii) No, porque el resto no da cero. iv) m(x) es múltiplo de  $s(x)$ ,  $s(x)$  es divisor de m(x), q(x) no es divisor de p(x), 4 es divisor de f(x)

b) i)  $\left(6x^4 + 10x^3 + \frac{23}{2}x^2 - 15x\right) \div (2x - 3) = \left(3x^3 + \frac{19}{2}x^2 + 20x + \frac{45}{2}\right) + \frac{\frac{135}{2}}{2x - 3}$ ii)  $(3y^4 - 0.9y)$  :  $(y-0.2) = 3y^3 + 0.6y^2 + 0.12y -0.876 - \frac{0.1762}{y-0.2}$ iii)  $\left(27a^4 - 6a^2 + \frac{1}{3}\right) \div \left(3a^4 + 2a + \frac{1}{3}\right) = 9a^2 - 6a + 1$ iv)  $\left(x^3 - \frac{1}{125}\right) \div \left(x - \frac{1}{5}\right) = x^2 + \frac{1}{5}x + \frac{1}{25}$  $x^4 + 10x^3 + \frac{23}{2}x^2 - 15x \div (2x-3) = (3x^3 + \frac{19}{2}x^2 + 20x + \frac{45}{2}) + \frac{2}{2x-3}$  $-\frac{0,1752}{y - 0,2}$ 

37- a) 
$$
-7x^4 + 6x^3 - x^2 + 2x + 5 = 7\left(-x^4 + \frac{6}{7}x^3 - \frac{1}{7}x^2 + \frac{2}{7}x + \frac{5}{7}\right)
$$

b) 
$$
x^3 + 3x^2 + 3x + 1 = (\frac{1}{6})(6x^3 + 18x^2 + 18x + 6)
$$

38- q(0) = 3; q( $\pi$ <sup>2</sup>)=  $\pi$ 6+2 $\pi$ <sup>2</sup> +3; q( $2\sqrt[3]{a}$ )=8*a* + 4 $\sqrt[3]{a}$  +3. A la primera y a la segunda. 39- Como debe ser gr  $(r) <$  gr  $(x - a)$ , entonces el resto debe tener grado cero. 40- p  $(x) = (x - a)$ . c  $(x) + r$ 41- p (a) = (a - a) . c (a) +  $r = 0 + r = r$ 42- a) Sí, porque  $2^4 - 4.2^2 = 0$ , b) Sí, porque  $(-2)^6 - 64 = 0$ , c) Sí, porque  $(-3)^2 - 9 = 0$  d) No, porque  $3^3 + 27 = 54$ , e) Sí, porque  $(-3)^2 - 9 = 0$ <br>
e) No, porque  $3.2^2 - 2 = 10$ , f) Sí, porque  $(-1)^3 + 2$ .  $(-1) + 3 = 0$ . 43- 2 es raíz de  $x^4 - 4x^2$ , - 2 es raíz de  $x^6 - 64$ , -3 es raíz de  $x^2 - 9$ ,

3 no es raíz de  $x^3+27$ , 2 no es raíz de  $3x^2-2$ , -1 es raíz de  $y^3+2y+3$ 

44- La expresión se lee: "si *a* es raíz de p de x entonces x menos *a* es divisor de p de x".

Demostración: si *a* es raíz de p (x), por definición de raíz se tiene que p (*a*) = 0. Por el algoritmo de la división sabemos que existen c (x) y r tales que p(x)=(x – *a*) . c(x) + r y por el teorema del resto es  $r = p(\mathbf{a})$ , pero como  $p(\mathbf{a}) = 0$  resulta: p (x) = (x -  $\mathbf{a}$ ) . c(x) es decir x-*a* divide a p (x).

45-  $6x^3$  –  $3x^2$  tiene tres raíces, una de ellas es cero.  $8 + 6x^2 - 12x - x^3$  tiene tres raíces, una de ellas es 2.

46- a) i) polinomio de grado 10, las raíces son: 0 de multiplicidad 3; 1 de multiplicidad 2; -1 de multiplicidad 5. ii) polinomio de grado 5, las raíces son-1/2 raíz triple;

 raíz doble. iii) polinomio de grado 4, las raíces son: -2 doble; 3/2 simple; -1 3 simple. b) i) coeficiente principal 1; término independiente 0. ii) coeficiente principal 8; término independiente 3. iii) coeficiente principal –2; término independiente 12.

47- Problema del hindú: lo que cada uno retiró en la mañana es  $\frac{8}{81}n-\frac{65}{81}$  y debe ser un número natural. Llamemos k a ese número, es decir  $\frac{8}{81}n-\frac{65}{81}=k \Rightarrow 8n-65=81$  k ⇒ *n = (81*k+65)/ 8 y n debe ser también un número natural. Para que n sea el menor número posible, k debe ser el menor número natural posible tal que *81* k + *65 sea múltiplo de 8.* La respuesta es k=7 y n = 79.

Problema del ladrón: 36

48-b) 
$$
x^3 - 27 = (x - 3) (x^2 + 3x + 9)
$$
.  
d) 1 0 0 1  
-1 1 1 -1  
1 0 b<sup>3</sup> + 1 = (b + 1) (b<sup>2</sup> - b + 1)

49-  $x_n - a_n$  es divisible por  $x + a$  sólo si n es par.  $x_n - a_n$  es divisible por  $x-a$  siempre.

# *Ejercicios de aplicación*

b)  $(x^4 + 81)$ , porque no tiene raíces reales c)  $(x + 2)^{2}(x - 1)(x + 1)$ d)  $(x + 1)^2(x^2 + 1)$ e) –  $(x - \frac{1}{2})(x^2 + \frac{1}{2}x + \frac{1}{4})$ 9- a) 0 y -1, b) 0 y 3 10- 2 m -6 -5m -3 -6 -3m+18 9m-36 2 m-6 -3m+12 4m-36 1- Las respuestas están ordenadas: f, l, o, e, d, i, m, h, k, g, n, j, c, b, o. 2- a) -8 b)  $2x^2$  c)  $4x^2 - 4x - 1$  d)  $5x^2 - 6x + 3$  $3 - 1$ ) b  $11$ ) e  $111$ ) d 4- a  $x^3 + 2x^2 - 17x + 6 = (x - 3)(x^2 + 5x - 2)$ b)  $2x^3 + 5x^2 - 4x + 5 = (x + \frac{1}{2})(2x^2 + 4x - 6) + 8$ c)  $x^5 - 3x^3 + 2x + 7x^2 - 7 = (x^2 - 1)(x^3 - 2x + 7)$ d)  $\frac{12x^7 + 2x^5 - 4x^4 - 14x^3}{8x^3 + 16x^2 - 4x} =$ e)  $\frac{4}{5}$ f)  $\frac{x - x - x + 10}{2} = x + 2$ 5- en a) , c) y f) 6- a)  $(x + 3 a)^2 = x^2 + 6ax + 9 a^2$ , b)  $(x + 8)^2 = x^2 + 16x + 64$ c)  $(x - 4)^3 = x^3 - 12x^2 + 48x - 64$ , d)  $(6 + x)(3x^2 + 2) = 18x^2 + 12 + 3x^3 + 2x$ 7- a  $x^2 + 6x + 9$ , b)  $4x^4 + 4x^3 + x^2$ 8- a)  $(x^2 + 9)(x - 3)(x + 3)$  $x^3 + 16x^2 - 4x$  $x^5 - 4x^4 - 14x$  $8x^3 + 16x^2 - 4$  $12x' + 2x^5 - 4x^4 - 14$  $3.16x^2$  $7.0051443$  $x^3 + 16x^2 - 4x$  $x^4 - 3x^3 + 7x^2 - 16x + \frac{135}{4} + \frac{-604x^2 + 135x}{3}$  $3x^3 + 7x^2 - 16x + \frac{135}{4} + \frac{-604x^2 + 135}{8x^3 + 16x^2 - 4}$  $\frac{3}{2}x^4 - 3x^3 + 7x^2 - 16x + \frac{135}{4}$  $2^{\lambda}$   $-6\lambda$   $+7\lambda$   $-10\lambda$   $4^{\lambda}$   $-8\lambda^3$   $+16\lambda^2$   $-3x^3 +7x^2 -16x + \frac{135}{4} + \frac{-604x^2 +}{}$ *xx x xx*  $x^3 - 5x^2 + x$ 2  $7x - 7$ 2  $5x^2 + x - 7$ 2  $2 \times 2$ 3  $5x^2$  $\frac{-5x^2 + x - 7}{x^2 - 2x}$  = 4x + 3 +  $\frac{7x - 7}{x^2 - 3}$  $3x + 5$ 10 2  $\frac{3-x^2-x+10}{x^2-3x+5} = x +$ *x x* − *x* − *x*

Debe ser  $4m - 36 = 0$  esto es  $m=9$ 

11- a) 
$$
3x^3(x + 1)(x - 1)(x^2 + 8/3)
$$
, b)  $2(x - 1)^2(x + 7/2)$ ,  
c)  $(x + 2)(x^2 + 2x + 5)$ 

12-  $a) - 5$  de multiplicidad 3. b) 0 de multiplicidad 3 y -1 simple. c) –a doble y  $b/5$  de multiplicidad 4. d) 0 doble y 1 doble. e) –1 –  $\sqrt{3}$  simple; -1 +  $\sqrt{3}$  simple y 7 simple.

13- a) b = -3b) x = 2; 3(x + 1) (x - 2)  
\n14- a) (x-3)(x + 1)<sup>2</sup>  
\nb) (x-1)(x-3)(x + 1)<sup>2</sup>  
\nc) (x-2)(x + 2)(x + 1)<sup>3</sup>  
\nd) 2(x+2)(x-
$$
\frac{3}{2}
$$
)(x- $\sqrt{2}$ )(x+ $\sqrt{2}$ )  
\ne) 5(y-2)(y- $\sqrt{3}$ )(y+ $\sqrt{3}$ )  
\nf) 3x<sup>3</sup>(x-1)(x+1)(x<sup>2</sup> +  $\frac{8}{3}$ )  
\n15-½ (3x+2)(2x + 3)x  
\n16- a)  $\frac{x+1}{x-1}$  restrictions: x≠0 y x≠1  
\nb) -x restriction: x≠5  
\nc)  $\frac{x+a}{x-1}$  restrictions: x≠0 e y≠0  
\nb)  $\frac{1}{2xy}$  restrictions: x≠0 e y≠0  
\nc) 1 restrictions: x≠0 e y≠0  
\nc) 1 restrictions: x≠1 y x≠-a  
\nd) -1 restrictions: x≠0, x≠-2 y x≠1  
\ne)  $\frac{3x(x+1)}{(x+3)^2(x-3)}$  restrictions: x≠3 y x≠-3  
\nf) - $\frac{x-9}{x^2-9}$  restrictions: x≠3 y x≠-3